<span id="page-0-0"></span>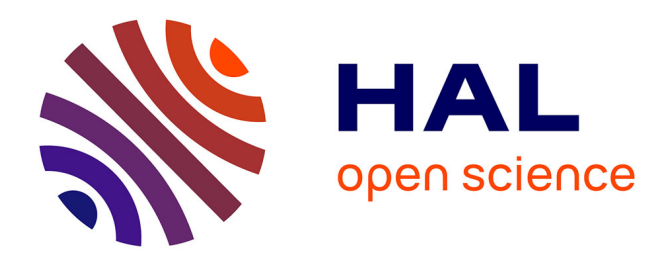

# **RO-Crate Metadata Specification 1.1.3**

Peter Sefton, Eoghan Ó Carragáin, Stian Soiland-Reyes, Oscar Corcho, Daniel Garijo, Raul Palma, Frederik Coppens, Carole Goble, José Fernández, Kyle Chard, et al.

# **To cite this version:**

Peter Sefton, Eoghan Ó Carragáin, Stian Soiland-Reyes, Oscar Corcho, Daniel Garijo, et al.. RO-Crate Metadata Specification 1.1.3. 2023, 10.5281/zenodo.3406497. hal-04627962

# **HAL Id: hal-04627962 <https://hal.science/hal-04627962>**

Submitted on 28 Jun 2024

**HAL** is a multi-disciplinary open access archive for the deposit and dissemination of scientific research documents, whether they are published or not. The documents may come from teaching and research institutions in France or abroad, or from public or private research centers.

L'archive ouverte pluridisciplinaire **HAL**, est destinée au dépôt et à la diffusion de documents scientifiques de niveau recherche, publiés ou non, émanant des établissements d'enseignement et de recherche français ou étrangers, des laboratoires publics ou privés.

# **Contents**

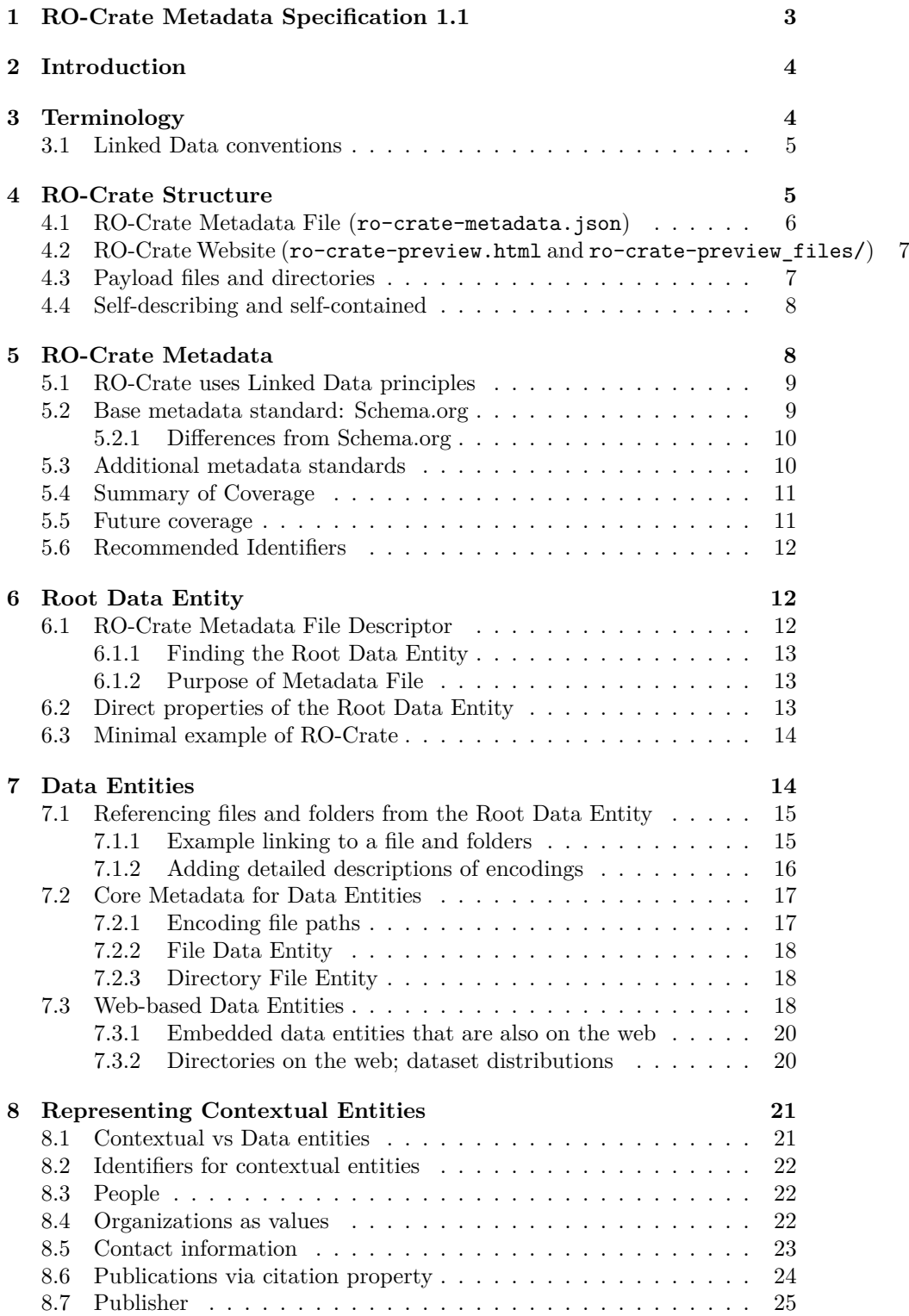

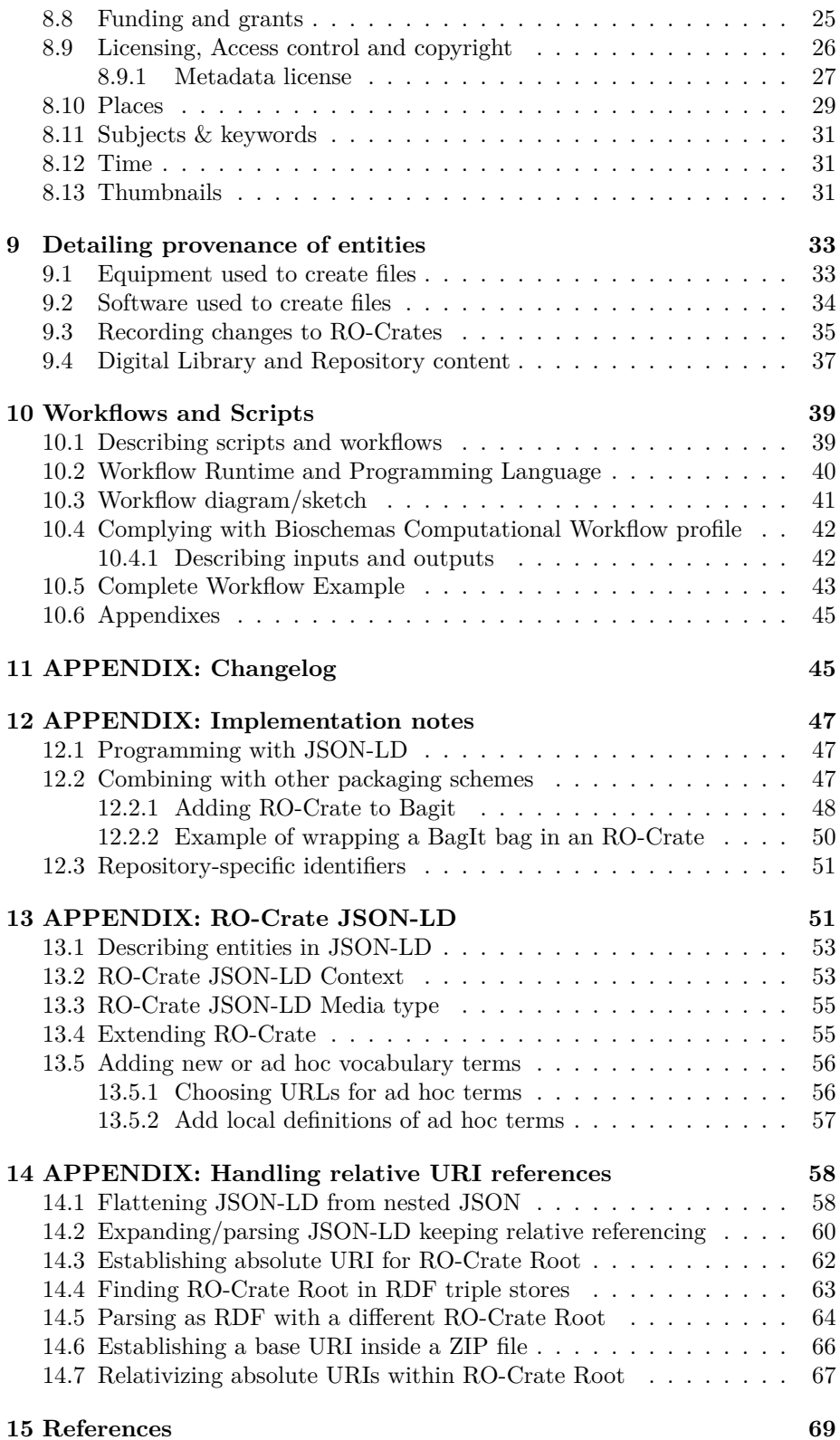

# **1 RO-Crate Metadata Specification 1.1**

- Permalink: <https://w3id.org/ro/crate/1.1>
- Published: 2020-10-30
- Publisher: [researchobject.org](https://www.researchobject.org/) community
- Status: Recommendation
- JSON-LD context: <https://w3id.org/ro/crate/1.1/context>
- This version: <https://w3id.org/ro/crate/1.1>
- Alternate formats: [Web pages,](https://www.researchobject.org/ro-crate/1.1/) [single-page HTML,](https://github.com/ResearchObject/ro-crate/releases/download/1.1.0/ro-crate-1.1.0.html) [PDF,](https://github.com/ResearchObject/ro-crate/releases/download/1.1.0/ro-crate-1.1.0.html) [RO-Crate JSON-](ro-crate-metadata.json)[LD,](ro-crate-metadata.json) [RO-Crate HTML](ro-crate-preview.html)
- Previous version: <https://w3id.org/ro/crate/1.0>
- Cite as: <https://doi.org/10.5281/zenodo.4031327> (this version) [https:](https://doi.org/10.5281/zenodo.3406497) [//doi.org/10.5281/zenodo.3406497](https://doi.org/10.5281/zenodo.3406497) (any version)
- Editors: [Peter Sefton,](https://orcid.org/0000-0002-3545-944X) [Eoghan Ó Carragáin](https://orcid.org/0000-0001-8131-2150), [Stian Soiland-Reyes](https://orcid.org/0000-0001-9842-9718)
- Authors: [Peter Sefton,](https://orcid.org/0000-0002-3545-944X) [Eoghan Ó Carragáin](https://orcid.org/0000-0001-8131-2150), [Stian Soiland-Reyes](https://orcid.org/0000-0001-9842-9718), [Oscar](https://orcid.org/0000-0002-9260-0753) [Corcho](https://orcid.org/0000-0002-9260-0753), [Daniel Garijo](https://orcid.org/0000-0003-0454-7145), [Raul Palma,](https://orcid.org/0000-0003-4289-4922) [Frederik Coppens](https://orcid.org/0000-0001-6565-5145), [Carole Goble](https://orcid.org/0000-0003-1219-2137), [José](https://orcid.org/0000-0002-4806-5140) [María Fernández,](https://orcid.org/0000-0002-4806-5140) [Kyle Chard,](https://orcid.org/0000-0002-7370-4805) [Jose Manuel Gomez-Perez,](https://orcid.org/0000-0002-5491-6431) [Michael R Cru](https://orcid.org/0000-0002-2961-9670)[soe](https://orcid.org/0000-0002-2961-9670), [Ignacio Eguinoa](https://orcid.org/0000-0002-6190-122X), [Nick Juty,](https://orcid.org/0000-0002-2036-8350) [Kristi Holmes,](https://orcid.org/0000-0001-8420-5254) [Jason A. Clark](https://orcid.org/0000-0002-3588-6257), [Salvador](https://orcid.org/0000-0002-0309-604X) [Capella-Gutierrez](https://orcid.org/0000-0002-0309-604X), [Alasdair J. G. Gray](https://orcid.org/0000-0002-5711-4872), [Stuart Owen,](https://orcid.org/0000-0003-2130-0865) [Alan R Williams](https://orcid.org/0000-0003-3156-2105), [Giacomo Tartari](https://orcid.org/0000-0003-1130-2154), [Finn Bacall](https://orcid.org/0000-0002-0048-3300), [Thomas Thelen](https://orcid.org/0000-0002-1756-2128), [Hervé Ménager](https://orcid.org/0000-0002-7552-1009), [Laura](https://orcid.org/0000-0003-4929-1219) [Rodríguez Navas](https://orcid.org/0000-0003-4929-1219), [Paul Walk](https://orcid.org/0000-0003-1541-5631), [brandon whitehead](https://orcid.org/0000-0002-0337-8610), [Mark Wilkinson](https://orcid.org/0000-0001-6960-357X), [Paul](https://orcid.org/0000-0003-0183-6910) [Groth,](https://orcid.org/0000-0003-0183-6910) [Erich Bremer,](https://orcid.org/0000-0003-0223-1059) [LJ Garcia Castro](https://orcid.org/0000-0003-3986-0510), [Karl Sebby](https://orcid.org/0000-0001-6022-9825), [Alexander Kanitz](https://orcid.org/0000-0002-3468-0652), [Ana Trisovic](https://orcid.org/0000-0003-1991-0533), [Gavin Kennedy,](https://orcid.org/0000-0003-3910-0474) [Mark Graves,](https://orcid.org/0000-0003-3486-8193) [Jasper Koehorst](https://orcid.org/0000-0001-8172-8981), [Simone Leo](https://orcid.org/0000-0001-8271-5429)

See <https://w3id.org/ro/crate> for further details about RO-Crate.

This specification is Copyright 2017-2020 University of Technology Sydney, The University of Manchester UK and the RO-Crate contributors.

Licensed under the Apache License, Version 2.0 (the "License"); you may not use this file except in compliance with the License. You may obtain a copy of the License at

<http://www.apache.org/licenses/LICENSE-2.0>

Unless required by applicable law or agreed to in writing, software distributed under the License is distributed on an "AS IS" BASIS, WITHOUT WAR-RANTIES OR CONDITIONS OF ANY KIND, either express or implied. See the License for the specific language governing permissions and limitations under the License.

**Note**: The RO-Crate [JSON-LD context](https://w3id.org/ro/crate/1.1/context) and JSON-LD examples within this specification are distributed under [CC0 1.0 Universal \(CC0 1.0\) Public Domain](https://creativecommons.org/publicdomain/zero/1.0/) [Dedication.](https://creativecommons.org/publicdomain/zero/1.0/)

The key words MUST, MUST NOT, REQUIRED, SHALL, SHALL NOT, SHOULD, SHOULD NOT, RECOMMENDED, MAY, and OPTIONAL in this document are to be interpreted as described in [RFC 2119.](https://tools.ietf.org/html/rfc2119)

# **2 Introduction**

This document specifies a method, known as *RO-Crate* (Research Object Crate), of organizing file-based data with associated metadata, using [linked data](https://en.wikipedia.org/wiki/Linked_data) principles, in both human and machine readable formats, with the ability to include additional domain-specific metadata.

The core of RO-Crate is a JSON-LD file, the *RO-Crate Metadata File*, named ro-crate-metadata.json. This file contains structured metadata about the dataset as a whole (the *Root Data Entity*) and, optionally, about some or all of its files. This provides a simple way to, for example, assert the authors (e.g. people, organizations) of the RO-Crate or one its files, or to capture more complex provenance for files, such as how they were created using software and equipment.

While providing the formal specification for RO-Crate, this document also aims to be a practical guide for software authors to create tools for generating and consuming research data packages, with explanation by examples.

# **3 Terminology**

*RO-Crate*: A directory structure that contains a dataset, which is described in an *RO-Crate Metadata File*.

*RO-Crate Root*: The top-level directory of the *RO-Crate*, indicated by the presence of the *RO-Crate Metadata File* ro-crate-metadata.json (or ro-crate-metadata.jsonld for crates that comply with versions before v1.1 of this specification)

*RO-Crate Metadata File*: A JSON-LD file stored as ro-crate-metadata.json in the *RO-Crate Root*. The metadata file describes the *RO-Crate* with structured data in form of *RO-Crate JSON-LD*. (In version 1.0 this file was named ro-crate-metadata.jsonld but has been renamed to improve the usability of crates.)

*RO-Crate Website*: Human-readable HTML pages which describe the RO-Crate (i.e. the *Root Data Entity*, its *Data Entities* and *Context Entities*), with a home-page at ro-crate-preview.html (any additional files reside in ro-crate-preview\_files/)

*Entity*: An identified object, which have a given *type* and may be described using a set of *properties*.

*Type*: A classification of objects or their descriptions. The type (or *class*) is identified by a *URI*, mapped to a *key* by *JSON-LD*.

*Property*: A relationship from one *entity* to another entity, or to a *value*. The type of relationship is identified by a *URI*, mapped to a *key* by *JSON-LD*.

*Data Entity*: A JSON-LD representation, in the *RO-Crate Metadata File*, of a directory, file or other resource contained or described by the RO-Crate.

*Root Data Entity*: A *Data Entity* of *type* [Dataset,](http://schema.org/Dataset) representing the RO-Crate as a whole.

*RO-Crate Metadata File Descriptor*: A *Contextual Entity* of type [CreativeWork](http://schema.org/CreativeWork), which describes the *RO-Crate Metadata File* and links it to the *Root Data Entity*.

*JSON-LD*: A JSON-based file format for storing *Linked Data*. This document assumes [JSON-LD 1.0](https://www.w3.org/TR/2014/REC-json-ld-20140116/). JSON-LD use a *context* to map from JSON keys to *URIs*.

*JSON*: The *JavaScript Object Notation (JSON) Data Interchange Format* as defined by [RFC 7159](https://tools.ietf.org/html/rfc7159); a structured text file format that can be programmatically consumed and generated in a wide range of programming languages. The main JSON structures are *objects* ({}) indexed by *keys*, sequential *arrays* ([]) and literal *values* ("").

*Contextual Entity*: A JSON-LD representation of an entity associated with a *Data Entity*, needed to adequately describe that *Data Entity*. For example, a [Person](http://schema.org/Person), [Organization](http://schema.org/Organization) (including research projects), item of equipment ([Individ](http://schema.org/IndividualProduct)[ualProduct](http://schema.org/IndividualProduct)), [license](http://schema.org/license) or any other *thing* or *event* that forms part of the metadata for a *Data Entity* or supporting information.

*Linked Data*: A data structure where properties, types and resources are identified with *URIs*, which if retrieved over the Web, further describe or provide the identified property/type/resource.

*URI*: A *Uniform Resource Identifier* as defined in [RFC 3986,](https://tools.ietf.org/html/rfc3986) for example http://example.com/path/file.html - commonly known as *URL*. In this document the term *URI* includes *IRI*, which also permit international Unicode characters.

*URI Path*: The relative *path* element of an *URI* as defined in [RFC3986 section](https://tools.ietf.org/html/rfc3986#section-3.3) [3.3](https://tools.ietf.org/html/rfc3986#section-3.3), e.g. path/file.html

*RO-Crate JSON-LD Context*: A JSON-LD [context](https://www.w3.org/TR/json-ld/#the-context) that provides Linked Data mapping for RO-Crate metadata to vocabularies like [Schema.org.](http://schema.org)

*RO-Crate JSON-LD*: JSON-LD structure using the *RO-Crate JSON-LD Context* and containing RO-Crate metadata, written as if [flattened](https://www.w3.org/TR/json-ld/#flattened-document-form) and then [com](https://www.w3.org/TR/json-ld/#compacted-document-form)[pacted](https://www.w3.org/TR/json-ld/#compacted-document-form) according to the rules in JSON-LD 1.0. The *RO-Crate JSON-LD* for an *RO-Crate* is stored in the *RO-Crate Metadata File*.

#### **3.1 Linked Data conventions**

Throughout this specification, RDF terms (*properties*, *types*) are referred to using the *keys* defined in the *RO-Crate JSON-LD Context*.

Following [Schema.org](http://schema.org) practice, property names start with lowercase letters and Type names start with uppercase letters.

In the *RO-Crate Metadata File* the RDF terms use their RO-Crate JSON-LD names as defined in the *RO-Crate JSON-LD Context*, which is available at <https://w3id.org/ro/crate/1.1/context>

# **4 RO-Crate Structure**

The structure an *RO-Crate* MUST follow is:

```
<RO-Crate root directory>/
| ro-crate-metadata.json # RO-Crate Metadata File MUST be present
   | ro-crate-preview.html # RO-Crate Website homepage MAY be present
| ro-crate-preview_files/ # MAY be present
| | [other RO-Crate Website files]
| [payload files and directories] # 0 or more
```
The name of the *RO-Crate root* directory is not defined, but a root directory is identifiable by the presence of the *RO-Crate Metadata File*, ro-crate-metadata.json. For instance, if an *RO-Crate* is archived in a ZIP-file, the ZIP root directory is an *RO-Crate root* directory if it contains ro-crate-metadata.json.

Data Entities in the RO-Crate MUST either be *payload files/directories* present within the RO-Crate root directory or its subdirectories, or be [Web-based Data](data-entities.html#web-based-data-entities) [Entities](data-entities.html#web-based-data-entities).

#### **4.1 RO-Crate Metadata File (ro-crate-metadata.json)**

- In new RO-Crates the *RO-Crate Metadata File* MUST be named ro-crate-metadata.json and appear in the *RO-Crate Root*
- The *RO-Crate Metadata File* MUST contain *RO-Crate JSON-LD*; a valid [JSON-LD 1.0](https://www.w3.org/TR/2014/REC-json-ld-20140116/) document in [flattened](https://www.w3.org/TR/json-ld/#flattened-document-form) and [compacted](https://www.w3.org/TR/json-ld/#compacted-document-form) form
- The *RO-Crate JSON-LD* SHOULD use the *RO-Crate JSON-LD Context* <https://w3id.org/ro/crate/1.1/context> by reference.
- If an RO-Crate conforming to version 1.0 or earlier contains a file named ro-crate-metadata.jsonld instead of ro-crate-metadata.json then processing software should treat this as the *RO-Crate Metadata File*. If the crate is updated then the file SHOULD be renamed to ro-crate-metadata.json and the *RO-Crate Metadata File Descriptor* SHOULD be updated to to reference it, with an up to date [conformsTo](http://purl.org/dc/terms/conformsTo) property naming an appropriate version of this specification.

[JSON-LD](https://json-ld.org/) is a structured form of [JSON](http://json.org/) that can represent a *Linked Data* graph.

- A valid *RO-Crate JSON-LD* graph MUST describe:
	- 1. The RO-Crate Metadata File Descriptor
	- 2. The Root Data Entity
	- 3. Zero or more Data Entities
	- 4. Zero or more Contextual Entities

It is RECOMMENDED that any referenced *contextual entities* are also described in the *RO-Crate Metadata File* with the same identifier. Similarly it is RECOMMENDED that any *contextual entity* in the *RO-Crate Metadata file* is linked to from at least one of the other entities using the same identifier.

The appendix RO-Crate JSON-LD details the general structure of the JSON-LD that is expected in the *RO-Crate Metadata File*. In short, the rest of this specification describe the different types of entities that can be added as  $\{\}$ objects to the *RO-Crate JSON-LD* @graph array below:

```
{ "@context": "https://w3id.org/ro/crate/1.1/context",
 "@graph": [
```
# **4.2 RO-Crate Website (ro-crate-preview.html and ro-crate-preview\_files/)**

In addition to the machine-oriented *RO-Crate Metadata File*, the RO-Crate MAY include a human-readable HTML rendering of the same information, known as the *RO-Crate Website*.

If present in the root directory, ro-crate-preview.html MUST:

• Be a valid [HTML 5](https://www.w3.org/TR/html52/) document

] }

- Be useful to users of the RO-Crate this will vary by community and intended use, but in general the aim to assist users in reusing data by explaining what it is, how it was created how it can be used and how to cite it. One simple approach to this is to expose *all* the metadata in the *RO-Crate Metadata File*.
- Contain a copy of the *RO-Crate JSON-LD* in a script element of the head element of the HTML, for example:

```
<script type="application/ld+json">
{
    "@context": "https://w3id.org/ro/crate/1.1/context",
    "@graph": [ ...]
}
</script>
```
ro-crate-preview.html SHOULD:

- Display at least the metadata relating to the *Root Data Enity* as static HTML without the need for scripting. It MAY contain extra features enabled by JavaScript.
- When a *Data Entity* or *Contextual Entity* is referenced by its ID:
	- **–** If it has a [name](http://schema.org/name) property, provide a link to its HTML version.
	- **–** If it does not have a name (e.g. a [GeoCoordinates](http://schema.org/GeoCoordinates) location), show it embedded in the HTML for the entity.
	- **–** For external URI values, provide a link.
- For keys that resolve in the RO-Crate JSON-LD Context to a URI, indicate this (the simplest way is to link the key to its definition).
- If there is sufficient metadata, contain a prominent *"Cite-as"* text with a natural language data citation (see for example the [FORCE11 Data](https://doi.org/10.25490/a97f-egyk) [Citation Principles\)](https://doi.org/10.25490/a97f-egyk).
- If there are additional resources necessary to render the preview (e.g. CSS, JSON, HTML), link to them in a subdirectory ro-crate-preview-files/

#### **4.3 Payload files and directories**

These are the actual files and directories that make up the dataset being described.

The base RO-Crate specification makes no assumptions about the presence of any specific files or folders beyond the reserved RO-Crate files described above. Payload files may appear directly in the *RO-Crate Root* alongside the *RO-Crate Metadata File*, and/or appear in sub-directories of the *RO-Crate Root*. Each file and directory MAY be represented as Data Entities in the *RO-Crate Metadata File*.

#### **4.4 Self-describing and self-contained**

RO-Crates SHOULD be self-describing and self-contained.

A minimal RO-Crate is a directory containing a single RO-Crate Metadata File ro-crate-metadata.json.

At the basic level, an RO-Crate is a collection of files and resources represented as a Schema.org [Dataset,](http://schema.org/Dataset) that together form a meaningful unit for the purposes of communication, citation, distribution, preservation, etc. The *RO-Crate Metadata File* describes the RO-Crate, and MUST be stored in the *RO-Crate Root*.

While RO-Crate is well catered for describing a *Dataset* as files and relevant metadata that are *contained* by the RO-Crate in the sense of living within the same root directory, RO-Crates can also reference external resources which are stored or accessed separately, via absolute URIs. This is particularly recommended where some resources cannot be co-hosted for practical or legal reasons, or if the RO-Crate itself is primarily web-based.

It is important to note that the *RO-Crate Metadata File* is **not an exhaustive manifest** or inventory, that is, it does not necessarily list or describe all files in the package. Rather it is focused on providing sufficient amount of metadata to understand and use the content, and is designed to be compatible with existing and future approaches that *do* have full inventories / manifest and integrity checks, e.g. by using checksums, such as [BagIt](https://en.wikipedia.org/wiki/BagIt) and Oxford Common File Layout [OCFL Objects](https://ocfl.io/1.0/spec/#object-spec).

The intention is that RO-Crates can work well with a variety of archive file formats, e.g. tar, zip, etc., and approaches to capturing file manifests and file fixity, such as [BagIt](https://en.wikipedia.org/wiki/BagIt), [OCFL](https://ocfl.io/) and [git](https://git-scm.com/) (see also appendix Combining with other packaging schemes). An RO-Crate can also be hosted on the web or mainly refer to web resources, although extra care to ensure persistence and consistency should be taken for archiving such RO-Crates.

# **5 RO-Crate Metadata**

RO-Crate aims to capture and describe the [Research Object](https://www.researchobject.org/) using structured *metadata*.

The *RO-Crate Metadata File Descriptor* contains the metadata that describes the RO-Crate and its content, in particular:

- Root Data Entity the RO-Crate Dataset itself, a gathering of data
- Data Entities the *data* payload, in the form of files and folders

• Contextual Entities - related things in the world (e.g. people, organizations, places), providing provenance for the data entities and the RO-Crate.

This machine-readable metadata can also be represented for human consumption in the *RO-Crate Website*, linking to data and Web resources.

#### **5.1 RO-Crate uses Linked Data principles**

RO-Crate makes use of the [Linked Data principles](https://5stardata.info/en/) for its description. In particular:

- 1. (Meta)data should be made available as **Open Data** on the web.
- 2. (Meta)data should be **machine-readable** in a structured format.
- 3. (Meta)data should *not* require proprietary software packages.
- 4. (Meta)data should use [open standards from W3C,](https://www.w3.org/standards/) such as RDF and SPARQL.
- 5. (Meta)data should **link** to other people's data to provide context, using *URIs* as global identifiers

RO-Crate realize these principles using a particular set of technologies and best practices:

- 1. The *RO-Crate Metadata File* and *RO-Crate Website* can be directly published on the web together with the RO-Crate payload. In addition, a data package (e.g. BagIt Zip archive) that contain the RO-Crate can also be published on the web.
- 2. The *RO-Crate Metadata File* is based on the structured data format [JSON-](https://json-ld.org/)[LD.](https://json-ld.org/)
- 3. Multiple open source tools/libraries are available [for JSON](http://json.org/) and [for JSON-](https://json-ld.org/)[LD.](https://json-ld.org/)
- 4. The *RO-Crate Website* is [HTML 5,](https://www.w3.org/TR/html52/) and the *RO-Crate Metadata File* is [JSON-LD,](https://json-ld.org/) one of the [W3C RDF 1.1 formats](https://www.w3.org/TR/rdf11-primer/).
- 5. The *RO-Crate Metadata File* reuse common vocabularies like [Schema.org](http://schema.org), and this specification recommend identifiers it should link to.

#### **5.2 Base metadata standard: Schema.org**

[Schema.org](http://schema.org) is the base metadata standard for RO-Crate. Schema.org was chosen because it is widely used on the World Wide Web and supported by search engines, on the assumption that discovery is likely to be maximized if search engines index the content.

**NOTE** 

As far as we know there is no alternative, well-maintained linked-data schema for research data with the coverage needed for this project - i.e. a single standard for expressing all the examples presented in this specification.

RO-Crate relies heavily on [Schema.org,](http://schema.org) using a constrained subset of [JSON-LD](https://json-ld.org/), and this document gives opinionated recommendations on how to represent the metadata using existing [linked data](https://en.wikipedia.org/wiki/Linked_data) best practices.

#### **5.2.1 Differences from Schema.org**

Generally, the standard *type* and *property* names (*terms*) from [Schema.org](http://schema.org) should be used. However, RO-Crate uses variant names for some elements, specifically:

- File is mapped to <http://schema.org/MediaObject> which was chosen as a compromise as it has many of the properties that are needed to describe a generic file. Future versions of Schema.org or a research data extension may re-define File.
- Journal is mapped to [http://schema.org/Periodical.](http://schema.org/Periodical)

**WARNING** 

JSON-LD examples given on the [Schema.org website] may not be in *flattened* form; any nested entities in *RO-Crate JSON-LD* SHOULD be described as separate contextual entities in the flat @graph list.

To simplify processing and avoid confusion with string values, the *RO-Crate JSON-LD Context* requires URIs and entity references to be given in the form "author": {"@id": "http://example.com/alice"}, even where [Schema.org](http://schema.org) for some properties otherwise permit shorter forms like "author": "http://example.com/alice".

See the appendix RO-Crate JSON-LD for details.

### **5.3 Additional metadata standards**

RO-Crate also uses the *Portland Common Data Model* ([PCDM](https://github.com/duraspace/pcdm/wiki) version [https:](https://pcdm.org/2016/04/18/models) [//pcdm.org/2016/04/18/models\)](https://pcdm.org/2016/04/18/models) to describe repositories or collections of digital objects and imports these terms:

- RepositoryObject mapped to <http://pcdm.org/models#Object>
- RepositoryCollection mapped to <http://pcdm.org/models#Collection>
- RepositoryFile mapped to <http://pcdm.org/models#File>
- hasMember mapped to <http://pcdm.org/models#hasMember>
- hasFile mapped to <http://pcdm.org/models#hasFile>

**NOTE** 

The terms RepositoryObject and RepositoryCollection are renamed to avoid collision between other vocabularies and the PCDM terms Collection and Object. The term RepositoryFile is renamed to avoid clash with RO-Crate's File mapping to <http://schema.org/MediaObject>.

From [Dublin Core Terms](http://purl.org/dc/terms/) RO-Crate use:

• conformsTo mapped to <http://purl.org/dc/terms/conformsTo>

These terms are being proposed by [Bioschemas profile ComputationalWork](https://bioschemas.org/profiles/ComputationalWorkflow/0.5-DRAFT-2020_07_21)[flow 0.5-DRAFT](https://bioschemas.org/profiles/ComputationalWorkflow/0.5-DRAFT-2020_07_21) and [FormalParameter 0.1-DRAFT](https://bioschemas.org/profiles/FormalParameter/0.1-DRAFT-2020_07_21) to be integrated into Schema.org:

- ComputationalWorkflow mapped to [https://bioschemas.org/Computati](https://bioschemas.org/ComputationalWorkflow) [onalWorkflow](https://bioschemas.org/ComputationalWorkflow)
- FormalParameter mapped to <https://bioschemas.org/FormalParameter>
- input mapped to [https://bioschemas.org/ComputationalWorkflow#inp](https://bioschemas.org/ComputationalWorkflow#input) [ut](https://bioschemas.org/ComputationalWorkflow#input)
- output mapped to [https://bioschemas.org/ComputationalWorkflow#o](https://bioschemas.org/ComputationalWorkflow#output) [utput](https://bioschemas.org/ComputationalWorkflow#output)
- funding mapped to <http://schema.org/funding> (schemaorg  $\#383$ )

**NOTE** 

In this specification the proposed Bioschemas terms use the temporary [https:](https://bioschemas.org/) [//bioschemas.org/](https://bioschemas.org/) namespace; future releases of RO-Crate may reflect mapping to the <http://schema.org/> namespace.

#### **5.4 Summary of Coverage**

RO-Crate is simply a way to make metadata assertions about a set of files and folders that make up a *Dataset*. These assertions can be made at two levels:

- Assertions at the RO-Crate level: for an RO-Crate to be useful, some metadata should be provided about the dataset as a whole (see minimum requirements for different use-cases below). In the *RO-Crate Metadata File*, we distinguish the *Root Data Entity* which represents the RO-Crate as a whole, from other *Data Entities* (files and folders contained in the RO-Crate) and *Contextual Entities*, e.g. a person, organisation, place related to an RO-Crate *Data Entity*
- Assertions about files and folders contained in the RO-Crate: in addition to providing metadata about the RO-Crate as a whole, RO-Crate allows metadata assertions to be made about any other *Data Entity*

This document has guidelines for ways to represent common requirements for describing data in a research context, e.g.:

- Contact information for a data set.
- Descriptive information for a dataset and the files within it and their contexts such as an abstract, spatial and temporal coverage.
- Associated publications.
- Funding relationships.
- Provenance information of various kinds; who (people and organizations) and what (instruments and computer programs) created or contributed to the data set and individual files within it.
- Workflows that operate on the data using standard workflow descriptions including 'single step workflows'; executable files or environments such as singularity containers or Jupyter notebooks.

However, as RO-Crate uses the [Linked Data principles,](https://5stardata.info/en/) adopters of RO-Crate are free to supplement RO-Crate using [Schema.org](http://schema.org) metadata and/or assertions using other *Linked Data* vocabularies.

#### **5.5 Future coverage**

A future version of this specification aim to cater for variable-level assertions: In some cases, e.g. for tabular data, additional metadata may be provided about the structure and variables within a given file. See the use case [Describe a](https://github.com/ResearchObject/ro-crate/issues/27) [tabular data file directly in RO-Crate metadata](https://github.com/ResearchObject/ro-crate/issues/27) for work-in-progress.

#### **5.6 Recommended Identifiers**

*RO-Crate JSON-LD* SHOULD use the following IDs where possible:

- For a *Root Data Entity*, an identifier which is RECOMMENDED to be a <https://doi.org/> URI.
- For a [Person](http://schema.org/Person) participating in the research process: [ORCID](https://orcid.org) identifiers, e.g. <https://orcid.org/0000-0002-1825-0097>
- For [Organizations](http://schema.org/Organization) including [funder](http://schema.org/funder)s, [Research Organization Registry](https://ror.org/) [URIs](https://ror.org/), e.g. <https://ror.org/0384j8v12>
- For entities of type [Place,](http://schema.org/Place) a [geonames](https://www.geonames.org/) URL, e.g. [http://sws.geonames.o](http://sws.geonames.org/8152662/) [rg/8152662/](http://sws.geonames.org/8152662/)
- For file formats, a [Pronom](https://www.nationalarchives.gov.uk/PRONOM/Default.aspx) URL, for example [https://www.nationalarch](https://www.nationalarchives.gov.uk/PRONOM/fmt/831) [ives.gov.uk/PRONOM/fmt/831.](https://www.nationalarchives.gov.uk/PRONOM/fmt/831)

In the absence of the above, RO-Crates SHOULD contain stable persistent URIs to identify all entities wherever possible.

# **6 Root Data Entity**

The **Root Data Entity** is a [Dataset](http://schema.org/Dataset) that represent the RO-Crate as a whole; a *Research Object* that includes the *Data Entities* and the related *Contextual Entities*.

As explained in section RO-Crate structure, the RO-Crate description is stored as *JSON-LD* in the *RO-Crate Metadata File* ro-crate-metadata.json in the *RO-Crate root* directory.

#### **6.1 RO-Crate Metadata File Descriptor**

The *RO-Crate JSON-LD* MUST contain a self-describing **RO-Crate Metadata File Descriptor** with the @id value ro-crate-metadata.json (or ro-crate-metadata.jsonld in legacy crates) and @type [CreativeWork](http://schema.org/CreativeWork). This descriptor MUST have an [about](http://schema.org/about) property referencing the *Root Data Entity*, which SHOULD have an @id of ./.

```
{ "@context": "https://w3id.org/ro/crate/1.1/context",
  "@graph": [
    \mathcal{L}"@type": "CreativeWork",
        "@id": "ro-crate-metadata.json",
        "conformsTo": {"@id": "https://w3id.org/ro/crate/1.1"},
        "about": {"@id": "./"}
    },
    {
      "@id": "./",
      "@type": "Dataset",
      ...
    }
 ]
}
```
The [conformsTo](http://purl.org/dc/terms/conformsTo) of the *RO-Crate Metadata File Descriptor* SHOULD be a versioned permalink URI of the RO-Crate specification that the *RO-Crate JSON-LD* conforms to. The URI SHOULD start with https://w3id.org/ro/crate/.

#### **6.1.1 Finding the Root Data Entity**

Consumers processing the RO-Crate as an JSON-LD graph can thus reliably find the *Root Data Entity* by following this algorithm:

- 1. For each entity in @graph array
- 2. ..if the conformsTo property is a URI that starts with https://w3id.org/ro/crate/
- 3. ….from this entity's about object keep the @id URI as variable *root*
- 4. For each entity in @graph array
- 5. .. if the entity has an @id URI that matches *root* return it

See also the appendix on finding RO-Crate Root in RDF triple stores.

#### **6.1.2 Purpose of Metadata File**

To ensure a base-line interoperability between RO-Crates, and for an RO-Crate to be considered a *Valid RO-Crate*, a minimum set of metadata is required for the *Root Data Entity*. As stated earlier the *RO-Crate Metadata File* is not an exhaustive manifest or inventory, that is, it does not necessarily list or describe all files in the package. For this reason, there are no minimum metadata requirements in terms of describing Data Entities (files and folders) other than the *Root Data Entity*. Extensions of RO-Crate dealing with specific types of dataset may put further constraints or requirements of metadata beyond the Root Data Entity (see the appendix Extending RO-Crate).

The *RO-Crate Metadata File Descriptor* MAY contain information such as licensing for the *RO-Crate Metadata File* so metadata can be licensed separately from Data.

The table below outlines the properties that the *Root Data Entity* MUST have to be minimally valid and additionally highlights properties required to meet other common use-cases:

#### **6.2 Direct properties of the Root Data Entity**

The *Root Data Entity* MUST have the following properties:

- @type: MUST be [Dataset](http://schema.org/Dataset)
- @id: MUST end with / and SHOULD be the string ./
- name: SHOULD identify the dataset to humans well enough to disambiguate it from other RO-Crates
- description: SHOULD further elaborate on the name to provide a summary of the context in which the dataset is important.
- datePublished: MUST be a string in [ISO 8601 date format](https://schema.org/DateTime) and SHOULD be specified to at least the precision of a day, MAY be a timestamp down to the millisecond.
- license: SHOULD link to a *Contextual Entity* in the *RO-Crate Metadata File* with a name and description. MAY have a URI (eg for Creative Com-

mons or Open Source licenses). MAY, if necessary be a textual description of how the RO-Crate may be used.

**NOTE** 

These requirements are stricter than those published for [Google Dataset Search](https://developers.google.com/search/docs/data-types/dataset) which requires a Dataset to have a name and description,

WARNING

The properties above are not sufficient to generate a [DataCite](https://schema.datacite.org/) citation. Advice on integrating with [DataCite](https://www.datacite.org/) will be provided in a future version of this specification, or as an implementation guide.

### **6.3 Minimal example of RO-Crate**

The following *RO-Crate Metadata File* represents a minimal description of an *RO-Crate*.

```
{ "@context": "https://w3id.org/ro/crate/1.1/context",
  "@graph": [
 {
    "@type": "CreativeWork",
    "@id": "ro-crate-metadata.json",
   "conformsTo": {"@id": "https://w3id.org/ro/crate/1.1"},
    "about": {"@id": "./"}
},
 {
    "@id": "./",
    "identifier": "https://doi.org/10.4225/59/59672c09f4a4b",
    "@type": "Dataset",
    "datePublished": "2017",
    "name": "Data files associated with the manuscript: Effects of facilitated family case
    "description": "Palliative care planning for nursing home residents with advanced deme
    "license": {"@id": "https://creativecommons.org/licenses/by-nc-sa/3.0/au/"}
},
 {
 "@id": "https://creativecommons.org/licenses/by-nc-sa/3.0/au/",
  "@type": "CreativeWork",
  "description": "This work is licensed under the Creative Commons Attribution-NonCommerci
  "identifier": "https://creativecommons.org/licenses/by-nc-sa/3.0/au/",
  "name": "Attribution-NonCommercial-ShareAlike 3.0 Australia (CC BY-NC-SA 3.0 AU)"
}
]
}
```
# **7 Data Entities**

The primary purpose for RO-Crate is to gather and describe a set of *Data entities* in the form of:

- Files
- Directories
- Web resources

The data entities can be further described by referencing contextual entitites such as persons, organizations and publications.

# **7.1 Referencing files and folders from the Root Data Entity**

Where files and folders are represented as *Data Entities* in the RO-Crate JSON-LD, these MUST be linked to, either directly or indirectly, from the Root Data Entity using the [hasPart](http://schema.org/hasPart) property. Directory hierarchies MAY be represented with nested [Dataset](http://schema.org/Dataset) *Data Entities*, or the Root Dataset MAY refer to files anywhere in the hierarchy using [hasPart](http://schema.org/hasPart).

*Data Entities* representing files MUST have "File" as a value for @type. File is an RO-Crate alias for [http://schema.org/MediaObject.](http://schema.org/MediaObject) The term *File* here is liberal, and includes "downloadable" resources where @id is an absolute URI.

*Data Entities* representing directories MUST be of "@type": "Dataset". The term *directory* here includes HTTP file listings where @id is an absolute URI, however "external" directories SHOULD have a programmatic listing of their content (e.g. another RO-Crate).

*Data Entities* can also be other types, for instance an online database. These SHOULD be of "@type": "CreativeWork" and typically have a @id which is an absolute URI.

In all cases, @type MAY be an array in order to also specify a more specific type, e.g. "@type": ["File", "ComputationalWorkflow"]

Tip

There is no requirement to represent *every* file and folder in an RO-Crate as Data Entities in the RO-Crate JSON-LD.

#### **7.1.1 Example linking to a file and folders**

```
<RO-Crate root>/
 | ro-crate-metadata.json
 | cp7glop.ai
```

```
| lots_of_little_files/
| | file1
| | file2
| | ...
| | file54
```
An example *RO-Crate JSON-LD* for the above would be as follows:

```
{ "@context": "https://w3id.org/ro/crate/1.1/context",
 "@graph": [
   {
     "@type": "CreativeWork",
```

```
"@id": "ro-crate-metadata.json",
      "conformsTo": {"@id": "https://w3id.org/ro/crate/1.1"},
      "about": {"@id": "./"}
    },
    {
      "@id": "./",
      "@type": [
        "Dataset"
      ],
      "hasPart": [
        \mathcal{F}"@id": "cp7glop.ai"
        },
        {
          "@id": "lots of little files/"
        }
      ]
    },
    {
      "@id": "cp7glop.ai",
      "@type": "File",
      "name": "Diagram showing trend to increase",
      "contentSize": "383766",
      "description": "Illustrator file for Glop Pot",
      "encodingFormat": "application/pdf"
    },
    {
      "@id": "lots_of_little_files/",
      "@type": "Dataset",
      "name": "Too many files",
      "description": "This directory contains many small files, that we're not going to de
    }
 ]
}
```
#### **7.1.2 Adding detailed descriptions of encodings**

The above example provides a media type for the file cp7glop.ai - which is useful as it may not be apparent that the file is readable as a PDF file from the extension alone. To add more detail, encodings SHOULD be linked using a [PRONOM](https://www.nationalarchives.gov.uk/PRONOM/Default.aspx) identifier to a *Contextual Entity* of @type [WebSite](http://schema.org/WebSite).

```
{
  "@id": "cp7glop.ai",
  "@type": "File",
  "name": "Diagram showing trend to increase",
  "contentSize": "383766",
  "description": "Illustrator file for Glop Pot",
  "encodingFormat": ["application/pdf", {"@id": "https://www.nationalarchives.gov.uk/PRC
},
```

```
{
  "@id": "https://www.nationalarchives.gov.uk/PRONOM/fmt/19",
  "name": "Acrobat PDF 1.5 - Portable Document Format",
  "@type": "WebSite"
}
```
If there is no PRONOM identifier, then a contextual entity with a URL as an @id MAY be used:

For example:

```
{
   "@id": "1st-tool.cwl",
   "@type": "File",
   "name": "First executable tool",
  "description": "An example Common Workflow Language File",
   "contentSize": "120",
   "encodingFormat": ["text/plain", {"@id": "https://www.commonwl.org/v1.0/Workflow.html"}]
},
 {
   "@id": "https://www.commonwl.org/v1.0/Workflow.html",
  "@type": "WebSite",
   "name": "Common Workflow Language (CWL) Workflow Description, v1.0.2"
 }
```
If there is no web-accessible description for a file format it SHOULD be described locally in the dataset, for example in a file:

```
{
   "@id": "some-file.some_extension",
  "@type": "File",
  "name": "Some file",
   "description": "A file in a non-standard format",
   "contentSize": "120",
   "encodingFormat": ["text/plain", {"@id": "some_extension.md"}]
},
 {
   "@id": "some_extension.md",
  "@type": ["File", "CreativeWork"],
  "name": "Description of some_extension file format",
   "encodingFormat": "text/markdown"
 }
```
# **7.2 Core Metadata for Data Entities**

The table below outlines the properties that Data Entities, when present, MUST have to be minimally valid.

#### **7.2.1 Encoding file paths**

Note that all @id [identifiers must be valid URI references](appendix/jsonld.html#describing-entities-in-json-ld), care must be taken to express any relative paths using / separator, correct casing, and escape special characters like space (%20) and percent (%25), for instance a *File Data*

*Entity* from the Windows path Results and Diagrams\almost-50%.png becomes "@id": "Results%20and%20Diagrams/almost-50%25.png" in the *RO-Crate JSON-LD*.

In this document the term *URI* includes international *IRI*s; the *RO-Crate Metadata File* is always UTF-8 and international characters in identifiers SHOULD be written using native UTF-8 characters (*IRI*s), however traditional URL encoding of Unicode characters with % MAY appear in @id strings. Example: "@id": ".mp4" is preferred over the equivalent "@id": "%E9%9D%A2%E8%AF%95.mp4"

#### **7.2.2 File Data Entity**

A [File](http://schema.org/MediaObject) *Data Entity* MUST have the following properties:

- @type: MUST be File, or an array where File is one of the values.
- @id MUST be either a *URI Path* relative to the *RO Crate root*, or an absolute URI.

#### **7.2.3 Directory File Entity**

A [Dataset](http://schema.org/Dataset) (directory) *Data Entity* MUST have the following properties:

- @type MUST be Dataset or an array where Dataset is one of the values.
- @id MUST be either an a *URI Path* relative to the *RO Crate root*, or an absolute URI. The id SHOULD end with /

#### **7.3 Web-based Data Entities**

While one use-case of RO-Crates is to describe *files* contained within the *RO-Crate root* directory, RO-Crates can also gather resources from the web identified by *absolute URIs* instead of relative *URI paths*, i.e. Web-based data entities.

Using Web-based data entities can be important particularly where a file can't be included in the *RO-Crate root* because of licensing concerns, large data sizes, privacy, or where it is desirable to link to the latest online version.

Example of an RO-Crate including a *File Data Entity* external to the *RO-Crate root* (file entity <https://zenodo.org/record/3541888/files/ro-crate-1.0.0.pdf>):

```
{ "@context": "https://w3id.org/ro/crate/1.1/context",
 "@graph": [
    {
        "@type": "CreativeWork",
        "@id": "ro-crate-metadata.json",
        "conformsTo": {"@id": "https://w3id.org/ro/crate/1.1"},
        "about": {"@id": "./"}
 },
 {
    "@id": "./",
    "@type": [
     "Dataset"
   ],
    "hasPart": [
```

```
{
        "@id": "survey-responses-2019.csv"
      },
      {
        "@id": "https://zenodo.org/record/3541888/files/ro-crate-1.0.0.pdf"
      },
      ]
  },
  {
    "@id": "survey-responses-2019.csv",
    "@type": "File",
    "name": "Survey responses",
    "contentSize": "26452",
    "encodingFormat": "text/csv"
 },
  {
    "@id": "https://zenodo.org/record/3541888/files/ro-crate-1.0.0.pdf",
    "@type": "File",
    "name": "RO-Crate specification",
    "contentSize": "310691",
    "description": "RO-Crate specification",
    "encodingFormat": "application/pdf"
  }
]
}
```
Additional care SHOULD be taken to improve persistence and long-term preservation of web resources included in an RO-Crate as they can be more difficult to archive or move along with the *RO-Crate root*, and may change intentionally or unintentionally leaving the RO-Crate with incomplete or outdated information.

File Data Entries with an @id URI outside the *RO-Crate Root* SHOULD at the time of RO-Crate creation be directly downloadable by a simple retrieval (e.g. HTTP GET), permitting redirections and HTTP/HTTPS authentication. For instance, in the example above, <https://zenodo.org/record/3541888> and <https://doi.org/10.5281/zenodo.3541888> cannot be used as  $\mathfrak{C}$ id above as retrieving these URLs give a HTML landing page rather than the desired PDF as indicated by encodingFormat.

As files on the web may change, the timestamp property [sdDatePublished](https://schema.org/sdDatePublished) SHOULD be included to indicate when the absolute URL was accessed, and derived metadata like [encodingFormat](http://schema.org/encodingFormat) and [contentSize](http://schema.org/contentSize) were considered to be representative:

```
{
  "@id": "https://zenodo.org/record/3541888/files/ro-crate-1.0.0.pdf",
 "@type": "File",
  "name": "RO-Crate specification",
  "contentSize": "310691",
  "encodingFormat": "application/pdf",
  "sdDatePublished": "2020-04-09T13:09:21+01:00Z"
}
```
#### **7.3.1 Embedded data entities that are also on the web**

File Data Entities may already have a corresponding web presence, for instance a landing page that describes the file, including persistent identifiers (e.g. DOI) resolving to an intermediate HTML page instead of the downloadable file directly.

These can be included for File Data Entities as additional metadata, regardless of whether the File is included in the *RO-Crate Root* directory or exists on the Web, by using the properties:

- [identifier](http://schema.org/identifier) for formal identifier strings such as DOIs
- [url](http://schema.org/url) with a string URL corresponding to a *download* link (if not available, a download landing page) for this file
- [subjectOf](http://schema.org/subjectOf) to a [CreativeWork](http://schema.org/CreativeWork) (or [WebPage\)](https://schema.org/WebPage) that mentions this file or its content (but also other resources)
- [mainEntityOfPage](http://schema.org/mainEntityOfPage) to a [CreativeWork](http://schema.org/CreativeWork) (or [WebPage\)](https://schema.org/WebPage) that primarily describes this file (or its content)

```
{
  "@id": "survey-responses-2019.csv",
  "@type": "File",
  "name": "Survey responses",
  "encodingFormat": "text/csv",
  "url": "http://example.com/downloads/2019/survey-responses-2019.csv",
  "subjectOf": {"@id": "http://example.com/reports/2019/annual-survey.html"}
},
{
  "@id": "https://zenodo.org/record/3541888/files/ro-crate-1.0.0.pdf",
  "@type": "File",
  "name": "RO-Crate specification",
  "encodingFormat": "application/pdf",
  "identifier": "https://doi.org/10.5281/zenodo.3541888",
  "url": "https://zenodo.org/record/3541888"
}
```
#### **7.3.2 Directories on the web; dataset distributions**

A *Directory File Entry* or [Dataset](http://schema.org/Dataset) identifier expressed as an absolute URL on the web can be harder to download than a [File](http://schema.org/MediaObject) because it consists of multiple resources. It is RECOMMENDED that such directories have a complete listing of their content in [hasPart,](http://schema.org/hasPart) enabling download traversal.

Alternatively, a common mechanism to provide downloads of a reasonably sized directory is as an archive file in formats such as .zip or .tar.gz, described as a [DataDownload.](http://schema.org/DataDownload)

```
{
  "@id": "lots of little files/",
  "@type": "Dataset",
  "name": "Too many files",
  "description": "This directory contains many small files, that we're not going to desc
  "distribution": {"@id": "http://example.com/downloads/2020/lots_of_little_files.zip"}
```

```
},
{
  "@id": "http://example.com/downloads/2020/lots_of_little_files.zip",
  "@type": "DataDownload",
  "encodingFormat": "application/zip",
  "contentSize": "82818928"
}
```
Similarly, the *RO-Crate root* entity may also provide a [distribution](http://schema.org/distribution) URL, in which case the download SHOULD be an archive that contains the *RO-Crate Metadata file*.

In all cases, consumers should be aware that a DataDownload is a snapshot that may not reflect the current state of the Dataset or RO-Crate.

# **8 Representing Contextual Entities**

The RO-Crate SHOULD contain additional information about *Contextual Entities* for the use of both humans (in ro-crate-preview.html) and machines (in ro-crate-metadata.json). This also helps to maximize the extent to which an *RO-Crate* is self-contained and self-describing, in that it reduces the need for the consumer of an RO-Crate to refer to external information which may change or become unavailable over time.

#### **8.1 Contextual vs Data entities**

RO-Crate distinguishes between *Contextual entities* and *Data entities*.

**Data entities** primarily exist in their own right as a file or directory (which may be in the *RO-Crate Root* directory or downloadable by URL).

**Contextual entities** however primarily exist outside the digital sphere (e.g. People, Places) or are conceptual descriptions that primarily exists as metadata, like [GeoCoordinates](http://schema.org/GeoCoordinates) and ContactPoint.

Some contextual entities can also be considered data entities - for instance the license property refers to a [CreativeWork](http://schema.org/CreativeWork) that can reasonably be downloaded, however a license document is not usually considered as part of research outputs and would therefore typically not be included in [hasPart](http://schema.org/hasPart) on the root data entity.

Likewise, some data entities may also be described as contextual entities, for instance a File that is also a [ScholarlyArticle](http://schema.org/ScholarlyArticle). In such cases the *Contextual Data Entity* MUST be described as a single JSON object in the RO-Crate Metadata JSON @graph and SHOULD list both relevant data and contextual types in a @type array.

The RO-Crate Metadata JSON @graph MUST NOT list multiple entities with the same @id; behaviour of consumers of an RO-Crate encountering multiple entities with the same @id is undefined.

#### **8.2 Identifiers for contextual entities**

A challenge can be how to assign identifiers for contextual entities, that is deciding on their @id value.

RO-Crate recommend that if an existing permalink (e.g. https://orcid.org/0000-0002-1825-0097) or other absolute URI (e.g. https://en.wikipedia.org/wiki/Josiah\_S.\_Carberry) is reasonably unique for that entity, that URI should be used as identifier for the contextual entity in preference of an identifier local to the RO-Crate (e.g. #josiah or #0fa587c6-4580-4ece-a5df-69af3c5590e3).

Care should be taken to not describe two conceptually different contextual entities with the same identifier - e.g. if https://en.wikipedia.org/wiki/Josiah S. Carberry is a [Person](http://schema.org/Person) it should not also be a [CreativeWork](http://schema.org/CreativeWork) (although this example is a fictional person!).

Where a related URL exist that may not be unique enough to serve as identifier, it can instead be added to a contextual entity using the property [url](http://schema.org/url).

See the appendix on JSON-LD identifiers for details.

#### **8.3 People**

A core principle of Linked data is to use URIs to identify important entities such as people. The following is the minimum recommended way of representing a [author](http://schema.org/author) of a RO-Crate. The [author](http://schema.org/author) property MAY also be applied to a directory ([Dataset](http://schema.org/Dataset)), a [File](http://schema.org/MediaObject) or other [CreativeWork](http://schema.org/CreativeWork) entities.

```
{
    "@type": "Dataset",
    "@id": "./",
    "author": {"@id": "https://orcid.org/0000-0002-8367-6908"}
}
{
    "@id": "https://orcid.org/0000-0002-8367-6908",
    "@type": "Person",
    "affiliation": "University of Technology Sydney",
    "name": "J. Xuan"
}
```
This uses an [ORCID](https://orcid.org) to unambiguously identify an author, represented as a *Contextual Entity* of type [Person](http://schema.org/Person).

Note the string *value* for the organizational affiliation. This SHOULD be improved by also providing a *Contextual Entity* for the organization (see example below).

#### **8.4 Organizations as values**

An [Organization](http://schema.org/Organization) SHOULD be the value for the [publisher](http://schema.org/publisher) property of a [Dataset](http://schema.org/Dataset) or [ScholarlyArticle](http://schema.org/ScholarlyArticle) or [affiliation](http://schema.org/affiliation) property of a [Person](http://schema.org/Person).

{ "@type": "Dataset",

```
"@id": "./",
  "publisher": {"@id": "https://ror.org/03f0f6041"}
}
{
  "@id": "https://ror.org/03f0f6041",
  "@type": "Organization",
  "name": "University of Technology Sydney",
  "url": "https://ror.org/03f0f6041"
}
```
An [Organization](http://schema.org/Organization) SHOULD also be used for a [Person](http://schema.org/Person)'s [affiliation](http://schema.org/affiliation) property.

```
{
  "@type": "Dataset",
  "@id": "./",
  "publisher": {"@id": "https://ror.org/03f0f6041"},
  "author": {"@id": "https://orcid.org/0000-0002-3545-944X"}
},
{
  "@id": "https://ror.org/03f0f6041",
  "@type": "Organization",
  "name": "University of Technology Sydney"
},
{
  "@id": "https://orcid.org/0000-0002-3545-944X",
  "@type": "Person",
  "affiliation": {"@id": "https://ror.org/03f0f6041"},
  "email": "peter.sefton@uts.edu.au",
  "name": "Peter Sefton"
}
```
## **8.5 Contact information**

A RO-Crate SHOULD have contact information, using a contextual entity of type [ContactPoint.](http://schema.org/contactPoint) Note that in Schema.org [Dataset](http://schema.org/Dataset) does not currently have the corresponding [contactPoint](http://schema.org/contactPoint) property, so the contact point would need to be given through a [Person](http://schema.org/Person) or [Organization](http://schema.org/Organization) contextual entity which are related to the Dataset via a [author](http://schema.org/author) or [publisher](http://schema.org/publisher) property.

```
{
      "@id": "./",
      "@type": "Dataset",
      "author": {"@id": "https://orcid.org/0000-0001-6121-5409"}
},
{
      "@id": "https://orcid.org/0000-0001-6121-5409",
      "@type": "Person",
      "contactPoint": {
        "@id": "mailto:tim.luckett@uts.edu.au"
      },
```

```
"familyName": "Luckett",
      "givenName": "Tim",
      "identifier": "https://orcid.org/0000-0001-6121-5409",
      "name": "Tim Luckett"
},
{
      "@id": "mailto:tim.luckett@uts.edu.au",
      "@type": "ContactPoint",
      "contactType": "customer service",
      "email": "tim.luckett@uts.edu.au",
      "identifier": "tim.luckett@uts.edu.au",
      "url": "https://orcid.org/0000-0001-6121-5409"
}
```
## **8.6 Publications via citation property**

To associate a publication with a dataset the *RO-Crate JSON-LD* MUST include a URL (for example a DOI URL) as the @id of a publication using the [citation](http://schema.org/citation) property.

For example:

{

```
{
    "@id": "./",
    "@type": "Dataset",
    "citation": {"@id": "https://doi.org/10.1109/TCYB.2014.2386282"}
}
```
The publication SHOULD be described further as an additional contextual entity of type [ScholarlyArticle](http://schema.org/ScholarlyArticle) or [CreativeWork.](http://schema.org/CreativeWork)

```
"@id": "https://doi.org/10.1109/TCYB.2014.2386282",
"@type": "ScholarlyArticle",
"author": [
 {
    "@id": "https://orcid.org/0000-0002-8367-6908"
 },
  {
   "@id": "https://orcid.org/0000-0003-0690-4732"
 },
  {
   "@id": "https://orcid.org/0000-0003-3960-0583"
 },
  {
    "@id": "https://orcid.org/0000-0002-6953-3986"
  }
],
"identifier": "https://doi.org/10.1109/TCYB.2014.2386282",
"issn": "2168-2267",
"name": "Topic Model for Graph Mining",
"journal": "IEEE Transactions on Cybernetics",
```

```
"datePublished": "2015"
}
```
[citation](http://schema.org/citation) MAY also be used with other data and contextual entities:

```
{
  "@id": "communities-2018.csv",
  "@type": "File",
  "name": "Snapshot of RO Community efforts",
  "citation": {"@id": "https://doi.org/10.5281/zenodo.1313066"},
  "encodingFormat": "text/csv"
}
```
A data entity MAY provide a published DOI [identifier](http://schema.org/identifier) that, compared with any related publication in [citation,](http://schema.org/citation) primarily captures that file or dataset:

```
{
  "@id": "figure.png",
  "@type": ["File", "ImageObject"],
  "name": "XXL-CT-scan of an XXL Tyrannosaurus rex skull",
  "identifier": "https://doi.org/10.5281/zenodo.3479743",
  "citation": {"@id": "http://ndt.net/?id=19249"},
  "encodingFormat": "image/png"
}
```
#### **8.7 Publisher**

The Root Data Entity SHOULD have a [publisher](http://schema.org/publisher) property. This SHOULD be an [Organization](http://schema.org/Organization) though it MAY be a [Person.](http://schema.org/Person)

```
{
  "@id": "https://doi.org/10.5281/zenodo.1009240",
  "@type": "Dataset",
  "name": "Sample dataset for RO-Crate v0.2",
  "publisher": {
    "@id": "https://ror.org/03f0f6041"
  },
  "temporalCoverage": "2017"
},
{
  "@id": "https://ror.org/03f0f6041",
  "@type": "Organization",
  "identifier": "https://ror.org/03f0f6041",
  "name": "University of Technology Sydney"
},
```
# **8.8 Funding and grants**

To associate a research project with a [Dataset,](http://schema.org/Dataset) the *RO-Crate JSON-LD* SHOULD contain an entity for the project using type [Organization](http://schema.org/Organization), referenced by a [funder](http://schema.org/funder) property. The project Organization SHOULD in turn reference any external [funder,](http://schema.org/funder) either by using its URL as an @id or via a *Contextual Entity* describing the funder.

Tip

To make it very clear where funding is coming from, the *Root Data Entity* SHOULD also reference funders directly, as well as via a chain of references.

```
{
  "@id": "https://doi.org/10.5281/zenodo.1009240",
  "@type": "Dataset",
  "funder": {
    "@id": "https://ror.org/038sjwq14"
  },
},
{
  "@id": "https://eresearch.uts.edu.au/projects/provisioner",
  "@type": "Organization",
  "description": "The University of Technology Sydney Provisioner project is ...",
  "funder": [
    {
      "@id": "https://ror.org/03f0f6041"
    },
    {
      "@id": "https://ands.org.au"
    }
  ],
  "identifier": "https://eresearch.uts.edu.au/projects/provisioner",
  "name": "Provisioner"
},
\mathcal{L}"@id": "https://ror.org/03f0f6041",
  "@type": "Organisation",
  "identifier": "https://ror.org/03f0f6041",
  "name": "University of Technology Sydney"
},
{
  "@id": "https://ands.org.au",
  "@type": "Organization",
  "description": "The core purpose of the Australian National Data Service (ANDS) is ...",
  "identifier": "https://ands.org.au",
  "name": "Australian National Data Service"
},
```
#### **8.9 Licensing, Access control and copyright**

If a Data Entity has a [license](http://schema.org/license) that is different from the license on the *Root Data Entity*, the entity SHOULD have a [license](http://schema.org/license) property referencing a *Contextual Entity* with a type [CreativeWork](http://schema.org/CreativeWork) to describe the license. The @id of the license SHOULD be its URL (e.g. a Creative Commons License URL) and, when possible, a summary of the license included using the [description](http://schema.org/description) property.

The below *Data Entity* has a [copyrightHolder](http://schema.org/copyrightHolder) which is different from its [author.](http://schema.org/author) There is a reference to an [Organization](http://schema.org/Organization) describing the copyright holder and, to give credit, a [sameAs](http://schema.org/sameAs) relation to a web page. The [license](http://schema.org/license) property here refers to <https://creativecommons.org/licenses/by/4.0/> which is expanded in a separate contextual entity.

```
{
  "@id": "SciDataCon Presentations/AAA_Pilot_Project_Abstract.html",
  "@type": "File",
  "contentSize": "17085",
  "copyrightHolder": {
    "@id": "https://www.idrc.ca/"
  },
  "author": {
    "@id": "https://orcid.org/0000-0002-0068-716X"
  },
  "description": "Abstract for the Pilot Project initial findings",
  "encodingFormat": "text/html",
  "license": {
    "@id": "https://creativecommons.org/licenses/by/4.0/"
 },
  "sameAs": "https://www.scidatacon.org/2016/sessions/56/paper/265/"
},
{
  "@id": "https://creativecommons.org/licenses/by/4.0/",
  "@type": "CreativeWork",
  "name": "CC BY 4.0",
  "description": "Creative Commons Attribution 4.0 International License"
},
{
  "@id": "https://orcid.org/0000-0002-0068-716X",
  "@type": "Person",
  "identifier": "https://orcid.org/0000-0002-0068-716X",
  "name": "Cameron Nevlon"
},
{
  "@id": "https://www.idrc.ca/",
  "@type": "Organization",
  "description": "Canadian Frown Corporation and funder of development research",
  "identifier": "IDRC",
  "name": "International Development Research Center"
}
```
#### **8.9.1 Metadata license**

In some cases the license of the RO-Crate metadata (the JSON-LD statements in the *RO-Crate Metadata File Descriptor*) is different from the license on the Root Data Entity and its content (*data entities* indicated by [hasPart\)](http://schema.org/hasPart).

For instance, a common pattern for repositories is to license metadata as [CC0](https://creativecommons.org/publicdomain/zero/1.0/) [Public Domain Dedication,](https://creativecommons.org/publicdomain/zero/1.0/) while data is licensed as [CC-BY](https://creativecommons.org/licenses/by/4.0/) or similar. This pattern allow metadata to be combined freely (e.g. the [DataCite](https://www.datacite.org/) knowledge graph), while redistribution of data files would require explicit attribution and statement of their license.

To express the metadata license is different from the *Root Data Entity*, expand the *RO-Crate Metadata File Descriptor* to include license:

```
{
  "@type": "CreativeWork",
  "@id": "ro-crate-metadata.json",
  "identifier": "ro-crate-metadata.json",
  "about": {"@id": "./"},
  "license": {
    "@id": "https://creativecommons.org/publicdomain/zero/1.0/"
  }
},
{
  "@id": "./",
  "@type": "Dataset",
  "license": {
    "@id": "https://creativecommons.org/licenses/by/4.0/"
  }
}
```
If no explicit license is expressed on the *RO-Crate Metadata File Descriptor*, the license expressed on the *Root Data Entity* apply also on the RO-Crate metadata.

In the above (abridged) example, there is no explicit license on the *RO-Crate Metadata File Description*, so the *Root Data Entity* license [GPL 3.0] would apply to RO-Crate JSON-LD statements, except for the statements on the imported <http://sws.geonames.org/8152662/>, which metadata is re-distributed under license [https://creativecommons.org/licenses/by/4.0/.](https://creativecommons.org/licenses/by/4.0/)

In this example the CC-BY license requires retaining "a notice that refers to this Public License" and "identification of the creator(s) of the Licensed Material", here respected using sdLicense and sdPublisher.

As the RO-Crate uses *flattened* JSON-LD, sdLicense should be expressed directly on each data/contextual entities where required.

**Tip**: If metadata is imported from a source licensed as [CC0 Public Domain Dedication][CC0], no sdLicense statement is required.

Extra metadata such as Exif ---------------------------

–>

Schema.org has a generic extension mechanism for encoding arbitrary

```
properties and values which are not available as Schema.org properties.
An example of of this is the Schema.org [recommended way (see example
2)](http://schema.org/ImageObject) of including
[Exif](https://en.wikipedia.org/wiki/Exif) technical image metadata.
To include EXIF, or other data which can be encoded as property/value
pairs, add an array of references to *Anonymous Entities* which encode
each property. This example shows one property of several hundred.
``` {.json}
{
      "@id": "pics/2017-06-11%2012.56.14.jpg",
      "@type": ["File", "ImageObject"],
      "contentSize": "5114778",
      "author": {
        "@id": "https://orcid.org/0000-0002-3545-944X"
     },
      "description": "Depicts a fence at a disused motor racing venue with the front part
      "encodingFormat": "image/jpeg",
      "exifData": [
       {
          "@id": "#2eb90b09-a8b8-4946-805b-8cba077a7137"
       },
        {
          "@id": "#c2521494-9b94-4b23-a713-6b281f540823"
        },
     ]
{
      "@id": "#c2521494-9b94-4b23-a713-6b281f540823",
      "@type": "PropertyValue",
      "name": "InternalSerialNumber",
      "value": "4102011002108002 "
    },
```
#### **8.10 Places**

To associate a Data Entity with a *Contextual Entity* representing a *geographical location or region* the entity SHOULD have a property of [contentLocation](http://schema.org/contentLocation) with a value of type [Place.](http://schema.org/Place)

This example shows how to define a place, using a [geonames](https://www.geonames.org/) ID:

```
{
 "@id": "http://sws.geonames.org/8152662/",
 "@type": "Place",
 "description": "Catalina Park is a disused motor racing venue, located at Katoomba ...",
 "geo": {
   "@id": "#b4168a98-8534-4c6d-a568-64a55157b656"
 },
 "identifier": "http://sws.geonames.org/8152662/",
```

```
"uri": "https://www.geonames.org/8152662/catalina-park.html",
  "name": "Catalina Park"
},
```
**Tip**: To find the @id and identifier corresponding to a GeoNames HTML page like <https://www.geonames.org/8152662/catalina-park.html> click its .rdf button to find the identifier <http://sws.geonames.org/8152662/> referred from <https://sws.geonames.org/8152662/about.rdf>:

```
<gn:Feature rdf:about="http://sws.geonames.org/8152662/">
<!--... -->
```
The place has a [geo](http://schema.org/geo) property, referencing an *Contextual Entity* of @type [Geo-](http://schema.org/GeoCoordinates)[Coordinates](http://schema.org/GeoCoordinates):

```
{
  "@id": "#b4168a98-8534-4c6d-a568-64a55157b656",
  "@type": "GeoCoordinates",
  "latitude": "-33.7152",
  "longitude": "150.30119",
  "name": "Latitude: -33.7152 Longitude: 150.30119"
},
```
The [GeoCoordinates](http://schema.org/GeoCoordinates) contextual entity SHOULD have a human readable [name](http://schema.org/name), which is used in generating the ro-crate-preview.html file.

And the place is referenced from the [contentLocation](http://schema.org/contentLocation) property of the dataset.

```
{
  "@id": "./",
  "@type": "Dataset",
  "outputOf": "RO-Crate",
  "contact": {
    "@id": "https://orcid.org/0000-0002-3545-944X"
  },
  "contentLocation": {
    "@id": "http://sws.geonames.org/8152662/",
  }
}
{
  "@id": "http://sws.geonames.org/8152662/",
  "name": "Catalina Park",
}
```
[Place](http://schema.org/Place) MAY use any of the [resources available in Schema.org](http://schema.org/geo) to describe places. Future profiles of RO-Crate may mandate the use of a subset of these. Any directory or file or *Contextual Entity* may be geo-located. For example this file:

```
{
  "@id": "pics/19093074_10155469333581584_5707039334816454031_o.jpg",
  "@type": "File",
  "contentLocation": {
    "@id": "http://sws.geonames.org/8152662/"
 },
```

```
"contentSize": "132765",
"author": {
  "@id": "https://orcid.org/0000-0002-3545-944X"
},
```
# **8.11 Subjects & keywords**

Subject properties (equivalent to a Dublin Core Subject) on the root data entity or a data entity MUST use the [about](http://schema.org/about) property.

Keyword properties MUST use [keywords](http://schema.org/keywords). Note that by Schema.org convention, keywords are given as a single JSON string, with individual keywords separated by commas.

```
{
  "keywords": "Gibraltar, Spain, British Overseas Territory, city, map",
  "about": { "@id": "http://dbpedia.org/resource/Gibraltar" },
}
```
#### **8.12 Time**

To describe the *time period* which a RO-Crate Data Entity (or the root data entity) is *about*, use [temporalCoverage](http://schema.org/temporalCoverage):

```
{
  "@id": "photos/",
  "@type": "Dataset",
  "name": "Photos of Gibraltar from 1950 till 1975",
  "about": {"@id": "http://dbpedia.org/resource/Gibraltar"},
  "temporalCoverage": "1950/1975"
}
```
# **8.13 Thumbnails**

A [File](http://schema.org/MediaObject) or any other entity MAY have a [thumbnail](http://schema.org/thumbnail) property which references another file.

For example, the below [RepositoryObject](https://pcdm.org/2016/04/18/models#Object) is related to four files which are all versions of the same image (via [hasFile\)](https://pcdm.org/2016/04/18/models#hasFile) one of which is a thumbnail. The thumbnail MUST be included in the RO-Crate.

If [thumbnail](http://schema.org/thumbnail)s are incidental to the data set, they need not be referenced by [hasPart](http://schema.org/hasPart) or [hasFile](https://pcdm.org/2016/04/18/models#hasFile) relationships. but must be in the BagIt manifest if in a *Bagged RO-Crate*.

```
{
  "@id": "https://omeka.uws.edu.au/farmstofreeways/api/items/383",
  "@type": [
    "RepositoryObject",
    "ImageObject"
  ],
  "identifier": [
    "ftf_photo_stapleton1"
```

```
],
  "interviewee": [
    {
      "@id": "https://omeka.uws.edu.au/farmstofreeways/api/items/595",
    }
  ],
  "description": [
    "Photo of Eugenie Stapleton inside her home"
  ],
  "license": [
    "Content in the Western Sydney Women's Oral History Project: From farms to freeways co
  ],
  "publisher": [
    "University of Western Sydney"
  ],
  "hasFile": [
    \mathcal{L}"@id": "files/383/original_c0f1189ec13ca936e8f556161663d4ba.jpg"
    },
    {
      "@id": "files/383/fullsize_c0f1189ec13ca936e8f556161663d4ba.jpg"
    },
    {
      "@id": "files/383/thumbnail_c0f1189ec13ca936e8f556161663d4ba.jpg"
    },
    {
      "@id": "files/383/square_thumbnail_c0f1189ec13ca936e8f556161663d4ba.jpg"
    }
  ],
  "thumbnail": [
    {
      "@id": "files/383/thumbnail_c0f1189ec13ca936e8f556161663d4ba.jpg"
    }
  ],
  "name": [
    "Photo of Eugenie Stapleton 1"
  ],
  "copyrightHolder": [
    { "@id": "https://westernsydney.edu.au"}
  ],
  "copyright": [
    "Copyright University of Western Sydney 2015"
  ]
},
\mathcal{L}"@type": "File",
  "@id": "files/384/original_2ebbe681aa6ec138776343974ce8a3dd.jpg"
},
{
  "@type": "File",
```

```
"@id": "files/384/fullsize_2ebbe681aa6ec138776343974ce8a3dd.jpg"
},
{
  "@type": "File",
  "@id": "files/384/thumbnail_2ebbe681aa6ec138776343974ce8a3dd.jpg"
},
{
  "@type": "File",
  "@id": "files/384/square_thumbnail_2ebbe681aa6ec138776343974ce8a3dd.jpg"
}
```
# **9 Detailing provenance of entities**

#### **9.1 Equipment used to create files**

{

To specify which **equipment** was used to create or update a Data Entity, the *RO-Crate JSON-LD* SHOULD have a *Context Entity* for each item of equipment which SHOULD be of @type [IndividualProduct](http://schema.org/IndividualProduct). The entity SHOULD have a serial number, manufacturer that identifies it as completely as possible. In this case the equipment is a bespoke machine. The equipment SHOULD be described on a web page, and the address of the description SHOULD be used as its @id.

```
{
  "@id": "https://confluence.csiro.au/display/ASL/Hovermap",
  "@type": "IndividualProduct",
  "description": "The CSIRO bentwing is an unmanned aerial vehicle (UAV, commonly known as
  "identifier": "https://confluence.csiro.au/display/ASL/Hovermap",
  "name": "Bentwing"
}
```
Uses [CreateAction](http://schema.org/CreateAction) and [UpdateAction](http://schema.org/UpdateAction) type to model the contributions of *Context Entities* of type [Person](http://schema.org/Person) or [Organization](http://schema.org/Organization) in the creation of files.

In this example the CreateAction has a human [agent](http://schema.org/agent), the object is a Place (a cave) and the Hovermap drone is the [instrument](http://schema.org/instrument) used in the file creation event.

```
"@id": "#DataCapture wcc02",
"@type": "CreateAction",
"agent": {
  "@id": "https://orcid.org/0000-0002-1672-552X"
},
"instrument": {
  "@id": "https://confluence.csiro.au/display/ASL/Hovermap"
},
"object": {
 "@id": "#victoria_arch"
},
"result": [
  {
```

```
"@id": "wcc02_arch.laz"
      },
      {
        "@id": "wcc02 arch traj.txt"
      }
    ]
 },
{
    "@id": "#victoria_arch",
    "@type": "Place",
    "address": "Wombeyan Caves, NSW 2580",
    "name": "Victoria Arch"
}
```
#### **9.2 Software used to create files**

To specify which software was used to create or update a file, the software application SHOULD be represented with an entity of type [SoftwareApplication](http://schema.org/SoftwareApplication), with a [version](http://schema.org/version) property, e.g. from tool --version.

For example:

{

```
{
      "@id": "https://www.imagemagick.org/",
      "@type": "SoftwareApplication",
      "url": "https://www.imagemagick.org/",
      "name": "ImageMagick",
      "version": "ImageMagick 6.9.7-4 Q16 x86_64 20170114 http://www.imagemagick.org"
}
```
The software SHOULD be associated with the [File](#page-0-0) (or other data entities) it created as an [instrument](http://schema.org/instrument) of a [CreateAction](http://schema.org/CreateAction), with the [File](http://schema.org/MediaObject) referenced by a [result](http://schema.org/result) property. Any input files SHOULD be referenced by the [object](http://schema.org/object) property.

In the below example, an image with the  $\mathcal{Q}$ id of pics/2017-06-11%2012.56.14.jpg was transformed into an new image pics/sepia\_fence.jpg using the *ImageMagick* software application as "instrument". Actions MAY have human-readable names, which MAY be machine generated for use at scale.

```
"@id": "#Photo_Capture_1",
"@type": "CreateAction",
"agent": {
  "@id": "https://orcid.org/0000-0002-3545-944X"
},
"description": "Photo snapped on a photo walk on a misty day",
"endTime": "2017-06-11T12:56:14+10:00",
"instrument": [
  {
    "@id": "#EPL1"
  },
  {
```

```
"@id": "#Panny20mm"
    }
 ],
  "result": {
    "@id": "pics/2017-06-11%2012.56.14.jpg"
 }
},
{
  "@id": "#SepiaConversion_1",
  "@type": "CreateAction",
  "name": "Convert dog image to sepia",
  "description": "convert -sepia-tone 80% test_data/sample/pics/2017-06-11\\ 12.56.14.
  "endTime": "2018-09-19T17:01:07+10:00",
  "instrument": {
    "@id": "https://www.imagemagick.org/"
 },
  "object": {
    "@id": "pics/2017-06-11%2012.56.14.jpg"
 },
  "result": {
    "@id": "pics/sepia_fence.jpg"
  }
},
```
Tip

If representing command lines, double escape  $\setminus \setminus$  so that JSON preserves the  $\setminus$ character.

If multiple [SoftwareApplication](http://schema.org/SoftwareApplication)s have been used in composition, such as from a script or workflow, then the CreateAction's [instrument](http://schema.org/instrument) SHOULD rather reference a [SoftwareSourceCode](http://schema.org/SoftwareSourceCode) which can be further described as explained in the Workflows and scripts section.

#### **9.3 Recording changes to RO-Crates**

To record an action which changes an entity's metadata, or changes its state in a publication or other workflow, a [CreateAction](http://schema.org/CreateAction) or [UpdateAction](http://schema.org/UpdateAction) SHOULD be associated with a Data Entity or, for the RO-Crate itself, with the root data entity.

A curation Action MUST have at least one [object](http://schema.org/object) which associates it with either the root data entity Dataset or one of its components.

An Action which creates new *Data entities* - for example, the creation of a new metadata file - SHOULD have these as [result](http://schema.org/result)s.

An Action SHOULD have a [name](http://schema.org/name) and MAY have a [description.](http://schema.org/description)

An Action SHOULD have an [endTime,](http://schema.org/endTime) which MUST be in [ISO 8601 date format](https://schema.org/DateTime) and SHOULD be specified to at least the precision of a day. An Action MAY have a [startTime](http://schema.org/startTime) meeting the same specifications.
An Action SHOULD have a human [agent](http://schema.org/agent) who was responsible for authorizing the action, and MAY have an [instrument](http://schema.org/instrument) which associates the action with a particular piece of software (for example, the content management system or data catalogue through which an update was approved) which SHOULD be of @type SoftwareApplication.

An Action's status MAY be recorded in an [actionStatus](http://schema.org/actionStatus) property. The status must be one of the values enumerated by [ActionStatusType](http://schema.org/ActionStatusType): [ActiveActionSta](http://schema.org/ActiveActionStatus)[tus](http://schema.org/ActiveActionStatus), [CompletedActionStatus,](http://schema.org/CompletedActionStatus) [FailedActionStatus](http://schema.org/FailedActionStatus) or [PotentialActionStatus](http://schema.org/PotentialActionStatus).

An Action which has failed MAY record any error information in an [error](http://schema.org/error) property.

[UpdateAction](http://schema.org/UpdateAction) SHOULD only be used for actions which affect the Dataset as a whole, such as movement through a workflow.

To record curation actions which modify a [File](http://schema.org/MediaObject) within a Dataset - for example, by correcting or enhancing metadata - the old version of the [File](http://schema.org/MediaObject) SHOULD be retained, and a [CreateAction](http://schema.org/CreateAction) added which has the original version as its [object](http://schema.org/object) and the new version as its [result](http://schema.org/result).

```
{
    "@id": "#history-01",
    "@type": "CreateAction",
    "object": { "@id": "https://doi.org/10.5281/zenodo.1009240" },
    "name": "RO-Crate created",
    "endTime": "2018-08-31",
    "agent": { "@id": "https://orcid.org/0000-0001-5152-5307" },
    "instrument": { "@id": "https://stash.research.uts.edu.au" },
    "actionStatus": { "@id": "http://schema.org/CompletedActionStatus" }
},
{
    "@id": "#history-02",
    "@type": "UpdateAction",
    "object": { "@id": "https://doi.org/10.5281/zenodo.1009240" },
    "name": "RO-Crate published",
    "endTime": "2018-09-10",
    "agent": { "@id": "https://orcid.org/0000-0001-5152-5307" },
    "instrument": { "@id": "https://stash.research.uts.edu.au" },
    "actionStatus": {"@id":" http://schema.org/CompletedActionStatus" }
},
{
    "@id": "#history-03",
    "@type": "CreateAction",
    "object": { "@id": "metadata.xml.v0.1" },
    "result": { "@id": "metadata.xml" },
    "name": "metadata update",
    "endTime": "2018-09-12",
    "agent": { "@id": "https://orcid.org/0000-0001-5152-5307" },
    "instrument": { "@id": "https://stash.research.uts.edu.au" },
```

```
"actionStatus": { "@id": "http://schema.org/CompletedActionStatus" }
},
{
    "@id": "#history-04",
    "@type": "UpdateAction",
    "object": { "@id": "https://doi.org/10.5281/zenodo.1009240" },
    "name": "RO-Crate published",
    "endTime": "2018-09-13",
    "agent": { "@id": "https://orcid.org/0000-0001-5152-5307" },
    "instrument": { "@id": "https://stash.research.uts.edu.au" },
    "actionStatus": { "@id": "http://schema.org/FailedActionStatus" },
    "error": "Record is already published"
},
{
    "@id": "https://stash.research.uts.edu.au",
    "@type": "IndividualProduct",
    "name": "Stash",
    "description": "UTS Research Data Catalogue",
    "identifier": "https://stash.research.uts.edu.au"
}
```
## **9.4 Digital Library and Repository content**

To describe an export from a Digital Library or repository system, RO-Crate uses the *Portland Common Data Model* [\(PCDM\)](https://github.com/duraspace/pcdm/wiki).

A Contextual Entity from a repository, representing an abstract entity such as a person, or a work, or a place SHOULD have a @type of [RepositoryObject](https://pcdm.org/2016/04/18/models#Object), in addition to any other types.

Objects MAY be grouped together in [RepositoryCollections](https://pcdm.org/2016/04/18/models#Collection) with [hasMember](https://pcdm.org/2016/04/18/models#hasMember) pointing to the [RepositoryObject](https://pcdm.org/2016/04/18/models#Object).

**NOTE** 

The terms RepositoryObject and RepositoryCollection are renamed in RO-Crate to avoid collision between other vocabularies and the PCDM terms Collection and Object. The term RepositoryFile is renamed to avoid clash with RO-Crate's File mapping to [http://schema.org/MediaObject.](http://schema.org/MediaObject)

**WARNING** 

PCDM specifies that files should have only technical metadata, not descriptive metadata, which is *not* a restriction in RO-Crate. If the RO-Crate is to be imported into a strict PCDM repository, modeling of object/file relationships will be necessary.

For example, this data is exported from an [Omeka](https://omeka.org) repository:

{

"@id": "https://omeka.uws.edu.au/farmstofreeways/api/collections/6",

```
"@type": "RepositoryCollection",
   "title": "Project Materials",
   "description": [
      "Materials associated with the project, including fliers seeking participants, lists
   ],
   "publisher": {"@id": "University of Western Sydney"},
   "rights": "Copyright University of Western Sydney 2015",
   "hasMember": [
      {
         "@id": "https://omeka.uws.edu.au/farmstofreeways/api/items/166"
      },
      {
         "@id": "https://omeka.uws.edu.au/farmstofreeways/api/items/167"
      },
      {
         "@id": "https://omeka.uws.edu.au/farmstofreeways/api/items/168"
      },
      {
         "@id": "https://omeka.uws.edu.au/farmstofreeways/api/items/169"
      }
   ]
},
{
   "@id": "https://omeka.uws.edu.au/farmstofreeways/api/items/166",
   "@type": "RepositoryObject",
   "title": [
      "Western Sydney Women's Oral History Project: Flier (illustrated)"
   ],
   "description": [
      "Flier (illustrated) seeking participants for the project."
   ],
   "publisher": { "@id": "https://westernsydney.edu.au"},
   "rights": "Copyright University of Western Sydney 2015",
   "originalFormat": "Paper",
   "identifier": "FTF_flier_illust",
   "rightsHolder": [
      "Western Sydney University"
   ],
   "license": {
     "@id": "https://creativecommons.org/licenses/by/3.0/au/"
   },
   "hasFile": [
      \mathcal{L}"@id": "content/166/original_eece70f73bf8979c0bcfb97065948531.pdf"
      },
     ...
   ]
},
{
   "@type": "File",
```
"@id": "content/166/original\_eece70f73bf8979c0bcfb97065948531.pdf"

# **10 Workflows and Scripts**

}

Scientific workflows and scripts that were used (or can be used) to analyze or generate files contained in an RO-Crate MAY be embedded in an RO-Crate. See also the Provenance section on Software Used to Create Files.

*Workflows* and *scripts* SHOULD be described using data entities of type [Soft](http://schema.org/SoftwareSourceCode)[wareSourceCode.](http://schema.org/SoftwareSourceCode)

The distinction between [SoftwareSourceCode](http://schema.org/SoftwareSourceCode) and [SoftwareApplication](http://schema.org/SoftwareApplication) for software is fluid, and comes down to availability and understandability. For instance, office spreadsheet applications are generally available and do not need further explanation (SoftwareApplication); while a Python script that is customized for a particular data analysis might be important to understand deeper and should therefore be included as SoftwareSourceCode in the RO-Crate dataset.

#### **10.1 Describing scripts and workflows**

A script is a *Data Entity* which MUST have the following properties:

- @type is an array with at least File and SoftwareSourceCode as values
- @id is a File URI linking to the executable script
- name: a human-readable [name](http://schema.org/name) for the script.

A workflow is a *Data Entity* which MUST have the following properties:

- @type is an array with at least File, SoftwareSourceCode and ComputationalWorkflow as values
- @id is a File URI linking to the workflow entry-point.
- name: a human-readable [name](http://schema.org/name) for the workflow.

Short example describing a *script*:

```
{
  "@id": "scripts/analyse_csv.py",
  "@type": ["File", "SoftwareSourceCode"],
  "name": "Analyze CSV files",
  "programmingLanguage": {"@id": "https://www.python.org/downloads/release/python-380/"},
}
```
Short example describing a *workflow*:

```
{
    "@id": "workflow/retropath.knime",
    "@type": ["File", "SoftwareSourceCode", "ComputationalWorkflow"],
    "author": {"@id": "#thomas"},
    "name": "RetroPath Knime workflow",
    "description": "Retrosynthesis workflow calculating chemical reactions",
    "license": { "@id": "https://spdx.org/licenses/CC-BY-NC-SA-4.0"},
    "programmingLanguage": {"@id": "#knime"}
}
```
There is no strong distinction between a *script* and a *workflow*; many computational workflows are written in script-like languages, and many scripts perform a *pipeline* of steps.

Here are some indicators for when a script should be considered a *workflow*:

- It performs a series of steps (*pipeline*)
- The executed steps are mainly external tools or services
- The main work is performed by the steps (script is not algorithmic)
- The steps exchange data in a *dataflow*, typically file inputs/outputs
- The script has well-defined *inputs* and *outputs*, e.g. file arguments

Here are some counter-indicators for when a script might **not** be a workflow:

- The script contains mainly algorithms or logic
- Data is exchanged out of bands, e.g. a SQL database
- The script relies on a particular state of the system (e.g. appends existing files)
- An interactive user interface that controls the actions

#### **10.2 Workflow Runtime and Programming Language**

Scripts written in a *programming language*, as well as workflows, generally need a *runtime*; in RO-Crate the runtime SHOULD be indicated using a liberal interpretation of [programmingLanguage](http://schema.org/programmingLanguage).

Note that the language and its runtime MAY differ (e.g. different  $C++$  compilers), but for scripts and workflows, frequently the language and runtime are essentially the same, and thus the programmingLanguage, implied to be a [Com](http://schema.org/ComputerLanguage)[puterLanguage,](http://schema.org/ComputerLanguage) can also be described as an executable [SoftwareApplication:](http://schema.org/SoftwareApplication)

```
{
  "@id": "scripts/analyse_csv.py",
  "@type": ["File", "SoftwareSourceCode"],
  "name": "Analyze CSV files",
  "programmingLanguage": {"@id": "https://www.python.org/downloads/release/python-380/"},
},
{
  "@id": "https://www.python.org/downloads/release/python-380/",
  "@type": ["ComputerLanguage", "SoftwareApplication"],
  "name": "Python 3.8.0",
  "version": "3.8.0"
}
```
A *contextual entity* representing a [ComputerLanguage](http://schema.org/ComputerLanguage) and/or [SoftwareAppli](http://schema.org/SoftwareApplication)[cation](http://schema.org/SoftwareApplication) MUST have a [name,](http://schema.org/name) [url](http://schema.org/url) and [version,](http://schema.org/version) which should indicate a known version the workflow/script was developed or tested with. [alternateName](http://schema.org/alternateName) MAY be provided if there is a shorter colloquial name, for instance *"R"* instead of *"The R Project for Statistical Computing"*.

It is possible to indicate *steps* that are executed as part of an ComputationalWorkflow or Script, by using [hasPart](http://schema.org/hasPart) to relate additional SoftwareApplication or nested SoftwareSourceCode contextual entities:

```
{
    "@id": "workflow/analyze.cwl",
    "@type": ["File", "SoftwareSourceCode", "ComputationalWorkflow"],
    "name": "CWL workflow to analyze CSV and make PNG",
    "programmingLanguage": {"@id": "https://w3id.org/cwl/v1.1/"},
    "hasPart": [
      {"@id": "scripts/analyse_csv.py"},
      {"@id": "https://www.imagemagick.org/"},
    ]
}
```
## **10.3 Workflow diagram/sketch**

It can be beneficial to show a diagram or sketch to explain the script/workflow. This may have been generated from a workflow management system, or drawn manually as a diagram. This diagram MAY be included from the SoftwareSourceCode data entity by using image, pointing to an [ImageObject](http://schema.org/ImageObject) data entity which is [about](http://schema.org/about) the SoftwareSourceCode:

```
{
  "@id": "workflow/workflow.knime",
  "@type": ["File", "SoftwareSourceCode", "ComputationalWorkflow"],
  "name": "RetroPath2.0 workflow",
  "image": {"@id": "workflow/workflow.svg" }
},
{
  "@id": "workflow/workflow.svg",
  "@type": ["File", "ImageObject"],
  "encodingFormat": "image/svg+xml",
  "name": "Diagram of RetroPath2.0 workflow",
  "about": {"@id": "workflow/workflow.knime"}
}
```
The image file format SHOULD be indicated with [encodingFormat](http://schema.org/encodingFormat) using an IANA registered [media type](https://www.iana.org/assignments/media-types) like image/svg+xml or image/png. Additionally a reference to a [Pronom](https://www.nationalarchives.gov.uk/PRONOM/Default.aspx) identifier SHOULD be provided, which MAY be described as an additional contextual entity to give human-readable name to the format:

```
{
  "@id": "workflow/workflow.svg",
  "@type": ["File", "ImageObject"],
  "encodingFormat": ["image/svg+xml"],
  "name": "Diagram of RetroPath2.0 workflow",
  "about": {"@id": "workflow/workflow.knime"}
},
```
A workflow diagram may still be provided even if there is no programmatic SoftwareSourceCode that can be executed (e.g. because the workflow was done by hand). In this case the sketch itself is a proxy for the workflow and SHOULD have an about property referring to the *RO-Crate dataset* as a whole (assuming the RO-Crate represents the outcome of a single workflow), or to other Data Entities otherwise:

```
{
  "@id": "workflow/workflow.svg",
  "@type": ["File", "ImageObject"],
  "encodingFormat": ["image/svg+xml"],
  "name": "Diagram of an ad hoc workflow",
  "about": {"@id": "./"}
}
```
## **10.4 Complying with Bioschemas Computational Workflow profile**

Data entities representing *workflows* (@type: ComputationalWorkflow) SHOULD comply with the Bioschemas [ComputationalWorkflow profile,](https://bioschemas.org/profiles/ComputationalWorkflow/0.5-DRAFT-2020_07_21/) where possible.

When complying with this profile, the workflow data entities MUST describe these properties and their related contextual entities: [name,](http://schema.org/name) [programmingLan](http://schema.org/programmingLanguage)[guage,](http://schema.org/programmingLanguage) [creator](http://schema.org/creator), [dateCreated,](http://schema.org/dateCreated) [license,](http://schema.org/license) [sdPublisher,](http://schema.org/sdPublisher) [url,](http://schema.org/url) [version.](http://schema.org/version)

The [ComputationalWorkflow profile](https://bioschemas.org/profiles/ComputationalWorkflow/0.5-DRAFT-2020_07_21/) explains the above and list additional properties that a compliant [ComputationalWorkflow](https://bioschemas.org/types/ComputationalWorkflow/0.1-DRAFT-2020_07_21/) data entity SHOULD include: [citation,](http://schema.org/citation) [contributor,](http://schema.org/contributor) [creativeWorkStatus,](http://schema.org/creativeWorkStatus) [description,](http://schema.org/description) [funding,](https://github.com/schemaorg/schemaorg/pull/2618) [has-](http://schema.org/hasPart)[Part](http://schema.org/hasPart), [isBasedOn,](http://schema.org/isBasedOn) [keywords,](http://schema.org/keywords) [maintainer](http://schema.org/maintainer), [producer](http://schema.org/producer), [publisher,](http://schema.org/publisher) [runtimePlatform](http://schema.org/runtimePlatform), [softwareRequirements](http://schema.org/softwareRequirements), [targetProduct](http://schema.org/targetProduct)

A data entity conforming to the [ComputationalWorkflow profile](https://bioschemas.org/profiles/ComputationalWorkflow/0.5-DRAFT-2020_07_21/) SHOULD declare the versioned profile URI using [conformsTo](http://purl.org/dc/terms/conformsTo):

```
{ "@id": "workflow/alignment.knime",
  "@type": ["File", "SoftwareSourceCode", "ComputationalWorkflow"],
  "conformsTo":
    {"@id": "https://bioschemas.org/profiles/ComputationalWorkflow/0.5-DRAFT-2020_07_21/"},
  "..": ""
}
```
#### **10.4.1 Describing inputs and outputs**

The input and output *parameters* for a workflow or script can be given with input and output to [FormalParameter](https://bioschemas.org/types/FormalParameter/0.1-DRAFT-2020_07_21/) contextual entities. Note that this entity usually represent a *potential* input/output value in a reusable workflow, much like [function parameter definitions](https://en.wikipedia.org/wiki/Parameter_(computer_programming)) in general programming.

If complying with the Bioschemas [FormalParameter profile](https://bioschemas.org/profiles/FormalParameter/0.1-DRAFT-2020_07_21/), the *contextual entities* for [FormalParameter,](https://bioschemas.org/types/FormalParameter/0.1-DRAFT-2020_07_21/) referenced by input or output, MUST describe: [name](http://schema.org/name), [additionalType](http://schema.org/additionalType), [encodingFormat](http://schema.org/encodingFormat)

The Bioschemas [FormalParameter profile](https://bioschemas.org/profiles/FormalParameter/0.1-DRAFT-2020_07_21/) explains the above and lists additional properties that can be used, including [description](http://schema.org/description), [valueRequired](http://schema.org/valueRequired), [defaultValue](http://schema.org/defaultValue) and [identifier.](http://schema.org/identifier)

A contextual entity conforming to the [FormalParameter profile](https://bioschemas.org/profiles/FormalParameter/0.1-DRAFT-2020_07_21/) SHOULD declare the versioned profile URI using [conformsTo](http://purl.org/dc/terms/conformsTo), e.g.:

```
{
  "@id": "#36aadbd4-4a2d-4e33-83b4-0cbf6a6a8c5b",
  "@type": "FormalParameter",
  "conformsTo":
   {"@id": "https://bioschemas.org/profiles/FormalParameter/0.1-DRAFT-2020_07_21/"},
  "..": ""
}
```
**NOTE** 

input, output and FormalParameter are at time of writing proposed by Bioschemas and not yet integrated in Schema.org

## **10.5 Complete Workflow Example**

The below is an example of an RO-Crate complying with the [Bioschemas Com](https://bioschemas.org/profiles/ComputationalWorkflow/0.5-DRAFT-2020_07_21/)[putationalWorkflow profile 0.5](https://bioschemas.org/profiles/ComputationalWorkflow/0.5-DRAFT-2020_07_21/):

```
{ "@context": "https://w3id.org/ro/crate/1.1/context",
 "@graph": [
   {
     "@type": "CreativeWork",
      "@id": "ro-crate-metadata.json",
     "conformsTo": {"@id": "https://w3id.org/ro/crate/1.1"},
     "about": {"@id": "./"}
   },
   {
      "@id": "./",
     "@type": "Dataset",
     "hasPart": [
          { "@id": "workflow/retropath.knime" }
     ]
   },
   {
     "@id": "workflow/alignment.knime",
     "@type": ["File", "SoftwareSourceCode", "ComputationalWorkflow"],
      "conformsTo":
       {"@id": "https://bioschemas.org/profiles/ComputationalWorkflow/0.5-DRAFT-2020_07_21/"},
      "name": "Sequence alignment workflow",
      "programmingLanguage": {"@id": "#knime"},
      "creator": {"@id": "#alice"},
     "dateCreated": "2020-05-23",
      "license": { "@id": "https://spdx.org/licenses/CC-BY-NC-SA-4.0"},
      "input": [
       { "@id": "#36aadbd4-4a2d-4e33-83b4-0cbf6a6a8c5b"}
     ],
      "output": [
       { "@id": "#6c703fee-6af7-4fdb-a57d-9e8bc4486044"},
       { "@id": "#2f32b861-e43c-401f-8c42-04fd84273bdf"}
     ],
     "sdPublisher": {"@id": "#workflow-hub"},
```

```
"url": "http://example.com/workflows/alignment",
  "version": "0.5.0"
},
{
  "@id": "#36aadbd4-4a2d-4e33-83b4-0cbf6a6a8c5b",
  "@type": "FormalParameter",
  "conformsTo": {"@id": "https://bioschemas.org/profiles/FormalParameter/0.1-DRAFT-2020_07_21/"},
  "name": "genome sequence",
  "valueRequired": true,
  "additionalType": {"@id": "http://edamontology.org/data_2977"},
  "format": {"@id": "http://edamontology.org/format_1929"}
},
{
  "@id": "#6c703fee-6af7-4fdb-a57d-9e8bc4486044",
  "@type": "FormalParameter",
  "conformsTo": {"@id": "https://bioschemas.org/profiles/FormalParameter/0.1-DRAFT-2020_07_21/"},
  "name": "cleaned_sequence",
  "additionalType": {"@id": "http://edamontology.org/data_2977"},
  "encodingFormat": {"@id": "http://edamontology.org/format_2572"}
},
{
  "@id": "#2f32b861-e43c-401f-8c42-04fd84273bdf",
  "@type": "FormalParameter",
  "conformsTo": {"@id": "https://bioschemas.org/profiles/FormalParameter/0.1-DRAFT-2020_07_21/"},
  "name": "sequence_alignment",
  "additionalType": {"@id": "http://edamontology.org/data_1383"},
  "encodingFormat": {"@id": "http://edamontology.org/format_1982"}
},
{
  "@id": "https://spdx.org/licenses/CC-BY-NC-SA-4.0",
  "@type": "CreativeWork",
  "name": "Creative Commons Attribution Non Commercial Share Alike 4.0 International",
  "alternateName": "CC-BY-NC-SA-4.0"
},
{
  "@id": "#knime",
  "@type": "ProgrammingLanguage",
  "name": "KNIME Analytics Platform",
  "alternateName": "KNIME",
  "url": "https://www.knime.com/whats-new-in-knime-41",
  "version": "4.1.3"
},
{
  "@id": "#alice",
  "@type": "Person",
  "name": "Alice Brown"
},
{
  "@id": "#workflow-hub",
  "@type": "Organization",
```

```
"name": "Example Workflow Hub",
    "url":"http://example.com/workflows/"
 },
  {
    "@id": "http://edamontology.org/format_1929",
    "@type": "Thing",
    "name": "FASTA sequence format"
 },
  {
    "@id": "http://edamontology.org/format_1982",
    "@type": "Thing",
    "name": "ClustalW alignment format"
 },
  {
    "@id": "http://edamontology.org/format_2572",
    "@type": "Thing",
    "name": "BAM format"
  },
  {
    "@id": "http://edamontology.org/data_2977",
    "@type": "Thing",
    "name": "Nucleic acid sequence"
  },
  {
    "@id": "http://edamontology.org/data_1383",
    "@type": "Thing",
    "name": "Nucleic acid sequence alignment"
  }
]
```
## **10.6 Appendixes**

}

# **11 APPENDIX: Changelog**

- [RO-Crate 1.1.0](https://github.com/ResearchObject/ro-crate/releases/tag/1.1.0) <https://w3id.org/ro/crate/1.1>
	- **– Note**: The RO-Crate metadata file is renamed to ro-crate-metadata.json to facilitate use of JSON editors.  $#82 \#84$  $#82 \#84$  $#82 \#84$
	- **–** Data entities can reference external resources with absolute URI [#74](https://github.com/ResearchObject/ro-crate/issues/74)
	- **–** Added section on considerations for Web-based Data Entities [#74](https://github.com/ResearchObject/ro-crate/issues/74)
	- **–** The root dataset is no longer required to be ./ [#74](https://github.com/ResearchObject/ro-crate/issues/74)
	- **–** RO-Crate Root directory no longer requires payload files [#74](https://github.com/ResearchObject/ro-crate/issues/74)
	- **–** Workflows and scripts section now aligned with [BioSchemas Compu](https://bioschemas.org/profiles/ComputationalWorkflow/0.5-DRAFT-2020_07_21/)[tationalWorkflow profile](https://bioschemas.org/profiles/ComputationalWorkflow/0.5-DRAFT-2020_07_21/)  $#81 \#100$  $#81 \#100$  $#81 \#100$
	- **–** Added section Programming with JSON-LD and note that @type might be an array [#85](https://github.com/ResearchObject/ro-crate/issues/85)
	- **–** Added new section Handling relative URI references [#73](https://github.com/ResearchObject/ro-crate/issues/73)
	- **–** JSON-LD context no longer sets @base: null [#73](https://github.com/ResearchObject/ro-crate/issues/73)
	- **–** Added note on Encoding file paths [#77](https://github.com/ResearchObject/ro-crate/issues/77) [#80](https://github.com/ResearchObject/ro-crate/issues/80)
- **–** Added section Choosing URLs for ad hoc terms [#71](https://github.com/ResearchObject/ro-crate/issues/71) [#90](https://github.com/ResearchObject/ro-crate/issues/90)
- **–** Section RO-Crate JSON-LD Media type expanded to suggest HTTP server configuration
- **–** Update JSON-LD context to [Schema.org 10.0](http://schema.org/version/10.0/)
- **–** Remove HTML use of relatedLink property in RepositoryCollection example [#91](https://github.com/ResearchObject/ro-crate/pull/91)
- **–** Distinguish between contextual/data entities [#94](https://github.com/ResearchObject/ro-crate/pull/94)
- **–** RO-Crate preview HTML no longer needs to "contain same information as JSON-LD"  $\#108$  $\#108$
- **–** Change theme to jekyll-rtd-theme and split into multiple pages [#95](https://github.com/ResearchObject/ro-crate/pull/95)
- **–** Fixed typos in JSON and English
- **–** Additional metadata standards showed wrong PCDM namespace [#112](https://github.com/ResearchObject/ro-crate/pull/112)
- **–** Citation example expanded 12a6754
- **–** Terminology adds property, type, entity cc10e28
- **–** In People author can also be applied to CreativeWork e086b8b
- **–** Provenance section on Software-used now points to Workflows section (and vice versa) 5d89872 40de6c7
- **–** In JSON-LD appendix @id should not include ../ 74ef6f1
- **–** Several sections reviewed to improve language and examples [#91](https://github.com/ResearchObject/ro-crate/pull/91) [#92](https://github.com/ResearchObject/ro-crate/pull/92) [#93](https://github.com/ResearchObject/ro-crate/pull/93) [#94](https://github.com/ResearchObject/ro-crate/pull/94) [#96](https://github.com/ResearchObject/ro-crate/pull/96) [#97](https://github.com/ResearchObject/ro-crate/pull/97) [#98](https://github.com/ResearchObject/ro-crate/pull/98) [#101](https://github.com/ResearchObject/ro-crate/pull/101) [#102](https://github.com/ResearchObject/ro-crate/pull/102) [#103](https://github.com/ResearchObject/ro-crate/pull/103) [#104](https://github.com/ResearchObject/ro-crate/pull/104) [#105](https://github.com/ResearchObject/ro-crate/pull/105) [#111](https://github.com/ResearchObject/ro-crate/pull/111) [#114](https://github.com/ResearchObject/ro-crate/pull/114)
- RO-Crate  $1.0.1$ 
	- **–** Fix JSON typo in example
- [RO-Crate 1.0.0](https://github.com/ResearchObject/ro-crate/releases/tag/1.0.0) <https://w3id.org/ro/crate/1.0>
	- **–** Description of RO-Crate Metadata File now required
		- ∗ .. must use conformsTo to indicate RO-Crate version
	- **–** Clarified use of RO-Crate JSON-LD Context
	- **–** Linked Data principles added
	- **–** RO-Crate JSON-LD Context updated to use [Schema.org 5.0](http://schema.org/version/5.0/)
	- **–** Workflow and Script now typed with @type array instead of additionalType
	- **–** Simplified tables of direct properties to list of properties
	- **–** Simplified example of affiliation
	- **–** Clarified #identifiers and \_:identifiers
	- **–** Removed links to data.research.uts.edu.au examples
	- **–** Added licensing of metadata
	- **–** Expanded on *Equipment used to create files*
	- **–** Simplified Workflow and Script section
	- **–** Added appendix on JSON-LD
	- **–** Added BagIt implementation notes
	- **–** Added Repository-specific identifiers
	- **–** RO-Crate JSON-LD now licensed CC0
	- **–** RO-Crate JSON-LD self-identifies its version
- RO-Crate $0.2.1$ 
	- **–** Added DOI and document metadata
- RO-Crate  $0.2.0$  https://w3id.org/ro/crate/ $0.2$ 
	- **–** Based on two earlier specifications:
- ∗ [RO Lite 0.1.0](https://www.researchobject.org/ro-crate/0.1.0/)
- ∗ [DataCrate Specification version 1.0.0 2019-04-12](https://github.com/UTS-eResearch/datacrate/blob/47a5046b6fb54fc8f2e751f67fb98b8b2216c955/spec/1.0/data_crate_specification_v1.0.md)
- **–** RO-Crate Metadata file has been renamed to ro-crate-metadata.jsonld instead of CATALOG.json (DataCrate) or manifest.jsonld (RO-Lite)
- **–** RO Crate Website renamed to ro-crate-metadata.html instead of DataCrate's CATALOG.html
- **–** "RO-Lite" and "DataCrate" renamed to "RO-Crate"
- **–** Multiple examples and clarifications added
- **–** RO-Crate directory no longer requires BagIt structure
- **–** Added section on Workflows and scripts
- **–** RO-Crate Metadata File must describe itself as being about the RO-Crate Dataset.
- **–** JSON-LD should now be flattened and then compacted (RO-Lite allowed any JSON-LD, DataCrate required flattened)

## **12 APPENDIX: Implementation notes**

## **12.1 Programming with JSON-LD**

When implementing tools to work with RO-Crate it is not necessary to use JSON-LD software libraries, however, programmers should keep in mind the following:

- *RO-Crate JSON-lD* **has a flat structure**; every entity is a JSON object directly within the @graph array in the *RO-Crate Metadata File*. A useful strategy when processing a crate is to build a look-up table and/or function so that entities can be found via their ID, for example provide a method such as getEntity(id) which returns an entity by its id or a null value if it's not there.
- **Code defensively**. Code should not assume that values will always be a String; values for properties may be single scalar values such as strings or integers ("2" or 2), or references to other entities such as  $\{\text{``Qid''}, \text{''} \text{...}: 1\text{''}\}$ (where the referenced entity may or may not be described in the crate, see the point above about having a getEntity() method).
- **Read the** *whole* **specification**. The RO-Crate specification addresses common use cases individually, introducing aspects of the specification as in a progressive manner. Some key points, such as *entities may have more than one value for @type*, may not be apparent from a quick reading.

### **12.2 Combining with other packaging schemes**

RO-Crates may co-exist with other packaging schemes, such as [BagIt](https://en.wikipedia.org/wiki/BagIt) using two general approaches; either (a) *adding* RO-Crate into a package as part of the payload or (b) *wrapping* another kind of package. Examples using BagIt follow.

BagIt is described in [RFC 8493](https://tools.ietf.org/html/rfc8493):

[BagIt is] … a set of hierarchical file layout conventions for storage and transfer of arbitrary digital content. A "bag" has just enough

structure to enclose descriptive metadata "tags" and a file "payload" but does not require knowledge of the payload's internal semantics. This BagIt format is suitable for reliable storage and transfer.

BagIt and RO-Crate have largely separate concerns - RO-Crate is focussed on rich metadata, the semantics of data, while BagIt is about reliable transfer.

#### **12.2.1 Adding RO-Crate to Bagit**

RO-Crate can be combined with BagIt simply by placing the RO-Crate files within the BagIt payload (data/) directory.

```
<BagIt base directory>/
```

```
| bagit.txt # As per BagIt specification
| bag-info.txt # As per BagIt specification
| manifest-<algorithm>.txt # As per BagIt specification
| fetch.txt # Optional, per BagIt Specification
| data/ \# Payload: RO-Crate root directory
   | ro-crate-metadata.json # RO-Crate Metadata File MUST be present
   | ro-crate-preview.html # RO-Crate Website homepage MAY be present
   | ro-crate-preview_files/ # MAY be present
   | [payload files and directories] # 1 or more SHOULD be present
```
The [Bag declaration](https://www.rfc-editor.org/rfc/rfc8493.html#section-2.1.1) bagit.txt MUST be present, the main role of this file is to mark the folder as a bag according to [RFC8493.](https://www.rfc-editor.org/rfc/rfc8493.html) The file SHOULD have this fixed content in UTF-8:

BagIt-version: 1.0 Tag-File-Character-Encoding: UTF-8

The *BagIt base directory* containing bagit.txt can have any name, and can be archived/transferred in any way, e.g. within a ZIP archive, SFTP or even be exposed on the web.

The manifest file contains file checksums; the BagIt specifications [recommends](https://www.rfc-editor.org/rfc/rfc8493.html#section-2.4) [SHA-512](https://www.rfc-editor.org/rfc/rfc8493.html#section-2.4) as default algorithm, that is manifest-sha512.txt SHOULD be present.

The BagIt manifest file MUST list the checksum of *all* payload files in data/ and its subdirectories. Where data/ is also the RO-Crate Root the manifest therefore MUST include ro-crate-metadata.json:

```
41846747…ee71 data/ro-crate-metadata.json
e1105ed0…5e13 data/chipseq_20200910.json
37fd3a02…bb95 data/results/pipeline_info/design_reads.csv
```
**NOTE** 

The SHA-512 checksums have been shortened in the above example.

Creating the manifest file without using BagIt tools/libraries can be done using the equivalent of:

\$ find data -type f -print0 **|** xargs -0 sha512sum > manifest-sha512.txt Similarly checking the payload directory:

```
$ sha512sum --quiet -c manifest-sha512.txt
data/chipseq_20200910.json: FAILED
data/ro-crate-metadata.json: FAILED
sha512sum: WARNING: 2 computed checksums did NOT match
```
The BagIt manifest complements the RO-Crate structure as it provide a complete listing of all payload files with cryptographically strong checksums, ensuring the crate has been fully archived/transferred, which the weak CRC-32 checksum (TCP/IP, ZIP, gzip) is insufficient to guarantee, particularly for large crates.

To ensure the manifest file itself is complete, it is RECOMMENDED to include its checksum in tagmanifest-sha512.txt:

b0556450…8802 bag-info.txt 000b27e3…c52e manifest-sha512.txt

**WARNING** 

The BagIt manifest is intended to detect "bit rot" and accidental damage, it does not provide proof the RO-Crate has not been deliberately tampered with, as a malicious actor can also update the checksums.

Guarding against such scenarious would require additional cryptographic measures, e.g.

```
gpg --detach-sign --armor --output tagmanifest-sha512.txt.asc
tagmanifest-sha512.txt in combination with a secure PGP key exchange or
equivalent trust network.
```
**12.2.1.1 Base URI in BagIt** The arcp specification suggests how [BagIt](https://tools.ietf.org/html/draft-soilandreyes-arcp-03#appendix-A.4) [UUID identifiers](https://tools.ietf.org/html/draft-soilandreyes-arcp-03#appendix-A.4) can be used to calculate the base URI of a bag, see section Establishing a base URI inside a ZIP file. For this purpose it is RECOMMENDED that bag-info.txt includes a fresh UUID like:

External-Identifier: urn:uuid:24e51ca2-5067-4598-935a-dac4e327d05a

**12.2.1.2 Referencing external files** The [BagIt fetch file](https://www.rfc-editor.org/rfc/rfc8493.html#section-2.2.3) MAY be used to reference files to be downloaded into particular data/ paths to *complete* the bag. These files may be large, require authentication or otherwise inconvenient to transfer within the BagIt folder.

Example fetch.txt using [Git LFS:](https://git-lfs.github.com/)

https://media.githubusercontent.com/../SPT5\_INPUT\_R1.bigWig 963489 data/results/SPT5\_INPUT

BagIt tools can help complete the bag and verify the checksum of the downloaded files according to the manifest.

The RO-Crate contained in data/ MAY describe the bag with data entities as if the bag was *complete*, even if the large file is not (yet) present:

```
{
  "@id": "results/SPT5_INPUT_R1.bigWig",
  "@type": "File",
  "name": "Normalized SPT5_INPUT_R1 bigWig for genome browsers",
```

```
"encodingFormat": {"@id": "http://edamontology.org/format_3006"},
  "url": "https://media.githubusercontent.com/media/biocompute-objects/bco-ro-example-ch
}
```
It is RECOMMENDED that the url is provided in the data entity and consistent with the line in  $\texttt{fetch.txt}$  in case the RO-Crate is transferred outside its BagIt container.

The fetch.txt approach can also be useful where other files in the RO-Crate reference a downloadable file by relative paths within data/, even if this file is not itself described in the RO-Crate metadata.

**12.2.1.3 Snapshots of external files** As an alternative to the above, webbased data entities can be used in the RO-Crate:

```
{
  "@id": "https://media.githubusercontent.com/media/biocompute-objects/bco-ro-example-ch
  "@type": "File",
  "name": "Normalized SPT5_INPUT_R1 bigWig for genome browsers",
  "encodingFormat": {"@id": "http://edamontology.org/format_3006"}
}
```
The above data entity MAY be combined with fetch.txt in the BagIt base directory:

https://media.githubusercontent.com/../SPT5\_INPUT\_R1.bigWig 963489 data/snapshots/SPT5\_INPU

In this case the file data/snapshots/SPT5\_INPUT\_R1.bigWig may be present, but unknown by RO-Crate; BagIt contains a checksummed snapshot of the web resource. Compared with the first approach, the RO-Crate is here primarily pointing at a web resource which is allowed to change without causing a BagIt checksum error.

#### **12.2.2 Example of wrapping a BagIt bag in an RO-Crate**

Alternatively, an RO-Crate can *wrap* a BagIt bag, so that the RO-Crate metadata is outside of the bag directory and can be changed without changing the payload's checksums.

#### <RO-Crate root directory>/

```
| ro-crate-metadata.json # RO-Crate Metadata File MUST be present
| ro-crate-preview.html # RO-Crate Website homepage MAY be present
| ro-crate-preview_files/ # MAY be present
| bag1/ \# "Wrapped" bag - could have any name
| bagit.txt # As per BagIt specification
| bag-info.txt # As per BagIt specification
| manifest-<algorithm>.txt # As per BagIt specification
| fetch.txt # Optional, per BagIt Specification
| data/
| [payload files and directories] # 1 or more SHOULD be present
| example.txt
```
A Data Entity describing example.txt in this scenario would have an @id of bag1/data/example.txt:

```
{
  "@id": "bag1/data/example.txt",
  "name": "Example file"
}
```
# **12.3 Repository-specific identifiers**

*Root Data Entities* MAY include repository-specific identifiers, described using Contextual Entities using a [PropertyValue](http://schema.org/PropertyValue), with a [name](http://schema.org/name) that identifies the repository and the [identifier](http://schema.org/identifier) as a value. The *same* identifier MAY be used in multiple different repositories and effectively namespaced using the name of the ProperyValue.

```
{
  "@id": "./",
  "@type": "Dataset",
  "identifier": ["https://doi.org/10.4225/59/59672c09f4a4b", {"@id": " :localid:my-repo:my
}
{
   "@id": "_:localid:my-repo:my-id",
   "@type": "PropertyValue",
   "name": "my-repo",
   "value": "my-id"
}
  {
   "@id": "_:localid:other-repo:https://doi.org/10.4225/59/59672c09f4a4b",
   "@type": "PropertyValue",
   "name": "other-repo",
   "value": "https://doi.org/10.4225/59/59672c09f4a4b"
}
```
# **13 APPENDIX: RO-Crate JSON-LD**

It is not necessary to use [JSON-LD tooling](https://json-ld.org/#developers) to generate or parse the *RO-Crate Metadata File*, although JSON-LD tools may make it easier to conform to this specification, e.g. handling relative URIs. It is however RECOMMENDED to use [JSON tooling](http://json.org/) to handle [JSON](https://tools.ietf.org/html/rfc7159) syntax and escaping rules.

This appendix shows a brief JSON-LD introduction for complying with the *RO-Crate Metadata File* requirements.

The example below shows the overall structure of a flattened, compacted *RO-Crate Metadata File* where @context refers to the *RO-Crate JSON-LD Context*, while @graph is a flat array of the entities that constitute this RO-Crate.

```
{ "@context": "https://w3id.org/ro/crate/1.1/context",
 "@graph": [
```
#### {

```
"@type": "CreativeWork",
  "@id": "ro-crate-metadata.json",
  "conformsTo": {"@id": "https://w3id.org/ro/crate/1.1"},
  "about": {"@id": "./"},
  "description": "RO-Crate Metadata File Descriptor (this file)"
},
{
  "@id": "./",
  "@type": "Dataset",
  "name": "Example RO-Crate",
  "description": "The RO-Crate Root Data Entity",
  "hasPart": [
    {"@id": "data1.txt"},
    {"@id": "data2.txt"}
  ]
},
{
  "@id": "data1.txt",
  "@type": "File",
  "description": "One of hopefully many Data Entities",
  "author": {"@id": "#alice"},
  "contentLocation": {"@id": "http://sws.geonames.org/8152662/"}
},
{
  "@id": "data2.txt",
  "@type": "File"
},
{
  "@id": "#alice",
  "@type": "Person",
  "name": "Alice",
  "description": "One of hopefully many Contextual Entities"
},
\mathcal{L}"@id": "http://sws.geonames.org/8152662/",
  "@type": "Place",
  "name": "Catalina Park"
}
```
**Note**: entities above have been shortened for brevity, see the individual sections for data entities and contextual entities.

] }

The order of the @graph array is not significant. Above we see that the RO-Crate JSON-LD graph contains the *RO-Crate Metadata File Descriptor*, the *Root Data Entity*, any *Data Entities* and any *Contextual Entities*.

#### **13.1 Describing entities in JSON-LD**

Properties of an entity can refer to another URL or entity by using the form {"@id": "uri-reference"} as in the example above, where the [author](http://schema.org/author) property in the [File](http://schema.org/MediaObject) entity refer to the [Person](http://schema.org/Person) entity, identified as #alice.

Identifiers in @id SHOULD be either a valid *absolute URI* like [http://exampl](http://example.com/) [e.com/,](http://example.com/) or a *URI path* relative to the RO-Crate root directory. Although legal in JSON-LD, @id paths in RO-Crate SHOULD NOT use ../ to climb out of the *RO-Crate Root*, rather such references SHOULD be translated to absolute URIs. See also section Core Metadata for Data Entities.

Care must be taken to express any relative paths using / separator and escape special characters like space (%20). As JSON-LD supports *IRIs*, international characters in identifiers SHOULD be encoded in UTF-8 rather than %-escaped.

Because the *RO-Crate JSON-LD* is *flattened*, all described entities must be JSON objects as direct children of the @graph element rather than being nested under another object or array. Properties referencing entities must use a JSON object with @id as the only key, e.g. "author": {"@id": "https://orcid.org/0000-0002-1825-0097"}

If no obvious identifier is available for a contextual entity, an identifier local to the *RO-Crate Metadata File* can be generated, for instance {"@id": "#alice"} or {"@id": "#ac0bd781-7d91-4cdf-b2ad-7305921c7650"}. Although it is RECOMMENDED to use #-based local identifiers, identifiers in @id MAY alternatively be a *blank node* identifier (e.g. :alice).

Multiple values and references can be represented using JSON arrays, as exemplified in hasPart above; however as the RO-Crate JSON-LD is in *compacted form*, any single-element arrays like "author": [{"@id": "#alice"}] SHOULD be unpacked to a single value like "author": {"@id": "#alice"}.

### **13.2 RO-Crate JSON-LD Context**

The main purpose of the @context is to relate JSON property keys and @type references to their Linked Data identifiers, which in RO-Crate is based primarily on <http://schema.org/> URIs.

In other uses of JSON-LD the context may perform more automatic or detailed mapping, but the RO-Crate JSON-LD context is deliberately flat, listing every property and type.

To find the full description of a particular property or type, follow its URI from the context. For instance, we can find within the context [https://w3id.org/ro/](https://w3id.org/ro/crate/1.1/context) [crate/1.1/context](https://w3id.org/ro/crate/1.1/context) that author above is mapped to <http://schema.org/author>:

```
"author": "http://schema.org/author",
```
The *RO-Crate JSON-LD Context* may either be set by reference to [https://w3](https://w3id.org/ro/crate/1.1/context) [id.org/ro/crate/1.1/context](https://w3id.org/ro/crate/1.1/context) or by value (merging the two documents).

Consider the below (simplified) example of *by reference* using a versioned permalink:

```
{ "@context": "https://w3id.org/ro/crate/1.1/context",
  "@graph": [
   {
      "Cid": "ro-crate-metadata.json",
      "@type": "CreativeWork",
      "description": "RO-Crate Metadata File Descriptor (this file)",
      "conformsTo": {"@id": "https://w3id.org/ro/crate/1.1"},
      "about": {"@id": "./"}
   }
 ]
}
```
The above is equivalent to the following JSON-LD using an embedded context, by adding the subset of corresponding keys from the external @context:

```
{ "@context": {
      "CreativeWork": "http://schema.org/CreativeWork",
      "about": "http://schema.org/about",
      "description": "http://schema.org/description",
      "conformsTo": "http://purl.org/dc/terms/conformsTo",
      "about": "http://schema.org/about"
  },
  "@graph": [
   {
      "@id": "ro-crate-metadata.json",
      "@type": "CreativeWork",
      "description": "RO-Crate Metadata File Descriptor (this file)",
      "conformsTo": {"@id": "https://w3id.org/ro/crate/1.1"},
      "about": {"@id": "./"}
   }
 ]
}
```
Note that conformsTo is retained to indicate which version of RO-Crate specification the root data entity conforms to.

While the second form is more verbose, one advantage is that it is "archivable" as it does not require Internet access for retrieving the @context permalink. Tools consuming or archiving RO-Crate MAY replace by-reference @context URIs with an embedded context by using version-specific hard-coded contexts. See <https://github.com/ResearchObject/ro-crate/releases> to download the JSON-LD contexts corresponding to each version of this specification.

To check which RO-Crate version is used (in terms of properties and types expected), clients SHOULD check the property conformsTo on the *RO-Crate Metadata File Descriptor* rather than the value of @context.

RO-Crate consumers SHOULD NOT do the opposite substitution from an embedded context, but MAY use the [JSON-LD flattening](https://www.w3.org/TR/json-ld-api/#flattening-algorithm) algorithm with *compaction* to a referenced *RO-Crate JSON-LD context* (see also notes on handling relative URI references below).

Tip

The [JSON-LD flattening & compaction](https://www.w3.org/TR/json-ld-api/#flattening-algorithm) algorithms can be used to rewrite to a different @context, e.g. to https://schema.org/docs/jsonldcontext.jsonld or a different version of the *RO-Crate JSON-LD Context*.

#### **13.3 RO-Crate JSON-LD Media type**

The [media type](https://tools.ietf.org/html/rfc6838) application/1d+json for ro-crate-metadata.json will, when following this specification, comply with the [flattened/compacted JSON-](https://www.w3.org/TR/json-ld/#application-ld-json)[LD profiles](https://www.w3.org/TR/json-ld/#application-ld-json) as well as https://w3id.org/ro/crate, which may be indicated in a [HTTP response](https://tools.ietf.org/html/rfc7231#section-3.1.1.5) as:

HEAD http://example.com/ro-123/ro-crate-metadata.json HTTP/1.1

```
HTTP/1.1 200 OK
Content-Type: application/ld+json; profile="http://www.w3.org/ns/json-ld#flattened http://
```
Note that most web servers will however serve \*.json as Content-Type: application/json.

Requesting the RO-Crate metadata file from a browser may also need permission through CORS header Access-Control-Allow-Origin (however extra care should be taken if the RO-Crates require access control).

To change the configuration of **Apache HTTPD 2**, add the following to .htaccess or equivalent config file:

```
<Files "ro-crate-metadata.json">
 ForceType 'application/ld+json;profile="http://www.w3.org/ns/json-ld#flattened http://ww
  Header set Access-Control-Allow-Origin *
  Header set Access-Control-Expose-Headers "Content-Length,Content-Range,Content-Type"
</Files>
For NGINX, try:
location ~ ro-crate-metadata.json$ {
        types { } default_type 'application/ld+json;profile="http://www.w3.org/ns/json-ld#
```

```
add_header 'Access-Control-Allow-Origin' '*';
add_header 'Access-Control-Expose-Headers' 'Content-Length, Content-Range, Content-T
```

```
For Content-Delivery Networks (e.g. GitHub pages) a symbolic link to
ro-crate-metadata.jsonld may help to create an alias that can be served
as application/ld+json:
```
ln -s ro-crate-metadata.json ro-crate-metadata.jsonld

## **13.4 Extending RO-Crate**

}

To extend RO-Crate, implementers SHOULD try to use existing [http://schema](http://schema.org/) [.org/](http://schema.org/) properties and classes and MAY use terms from other vocabularies and ontologies when this is not possible.

The *terms* (properties and types) used SHOULD be added as keys to the @context in the *RO-Crate JSON-LD* (if not present). To avoid duplicating the *RO-Crate JSON-LD Context* the @context: [] array form SHOULD be used as shown below.

URIs in the @context SHOULD resolve to a useful human readable page. When this is not possible - for example if the URI resolves to an RDF ontology file, a human-readable URI SHOULD be provided using a [sameAs](http://schema.org/sameAs) description.

For example. The @id URI <http://purl.org/ontology/bibo/interviewee> from the [BIBO ontology](http://neologism.ecs.soton.ac.uk/bibo.html) ontology intends to resolve to an ontology file, which is not useful for humans, however the HTML section [http://neologism.ecs.soto](http://neologism.ecs.soton.ac.uk/bibo.html#interviewee) [n.ac.uk/bibo.html#interviewee](http://neologism.ecs.soton.ac.uk/bibo.html#interviewee) is human-readable. To read more about best practices for content negotiation of vocabularies, we refer the reader to [Best](https://www.w3.org/TR/swbp-vocab-pub/) [Practice Recipes for Publishing RDF Vocabularies.](https://www.w3.org/TR/swbp-vocab-pub/)

```
{
  "@context": [
    "https://w3id.org/ro/crate/1.1/context",
    {"interviewee": "http://purl.org/ontology/bibo/interviewee"},
  ],
  "@graph": [
  {
      "@id": "http://purl.org/ontology/bibo/interviewee",
      "sameAs": "http://neologism.ecs.soton.ac.uk/bibo.html#interviewee",
      "@type": "Thing"
 }
]
}
```
When generating the *RO-Crate Website* from *RO-Crate JSON-LD*, the code MUST use a [sameAs](http://schema.org/sameAs) URI (if present) as a target for an explanatory link for the term instead of the Linked Data URI supplied in the @context.

Where there is no RDF ontology available, then implementors SHOULD attempt to provide context by creating stable web-accessible URIs to document properties and classes, for example, by linking to a page describing an XML element or an attribute from an XML schema, pending the publication of a formal ontology.

## **13.5 Adding new or ad hoc vocabulary terms**

Context terms must ultimately map to HTTP(s) URIs which poses challenges for crate-authors wishing to use their own vocabularies.

RO-Crate provides some strategies to add a new term (a [Class](http://schema.org/Class) or [Property](http://schema.org/Property)) that is not in Schema.org or another published vocabulary, so that there is a stable URI that can be added to the @context.

## **13.5.1 Choosing URLs for ad hoc terms**

For projects that have their own web-presence, URLs MAY be defined there and SHOULD resolve to useful content. For example for a project with web page

```
https://criminalcharacters.com/ the property education could have a URL:
https://criminalcharacters.com/vocab#education which resolves to an HTML
page that explains the term using HTML anchors:
```

```
<div id="education">
  <h1>Property: education</h1>
  <p>Literacy of prisoner. Prison authorities would record the prisoner's statement as to whether they could read and write …
  </p>
</div>
```
Tip

Ensure you have a consistent use of http or https (preferring https) as well as consistent path /vocab vs /vocab/ vs /vocab/index.html (preferring the shortest that is also visible in browser).

For ad hoc terms where the crate author does not have the resources to create and maintain an HTML page, authors may use the RO-Crate public namespace (https://w3id.org/ro/terms/) to reserve their terms. For example, an ad-hoc URL MAY be used in the form https://w3id.org/ro/terms/criminalcharacters#education where criminalcharacters is acting as a *namespace* for one or more related terms like education. Ad-hoc namespaces under https://w3id.org/ro/terms/ are available on first-come-first-serve basis; to avoid clashes, namespaces SHOULD be registered by [submitting terms and definitions](https://github.com/ResearchObject/ro-terms) to the RO-Crate terms project.

In both cases, to use an ad-hoc term in an RO-Crate, the URI MUST be included in the local context:

```
{
  "@context": [
    "https://w3id.org/ro/crate/1.1/context",
    {"education": "https://criminalcharacters.com/vocab#education",
     "interests": "https://w3id.org/ro/terms/criminalcharacters#interests"},
 ],
  "@graph": [ ... ]
}
```
### **13.5.2 Add local definitions of ad hoc terms**

Following the conventions used by Schema.org, ad-hoc terms SHOULD also include definitions in the RO-Crate with at minimum:

- @type of either Class (contextual entity type) or Property (attribute of an contextual entity)
- rdfs:label with the human readable version of the term, e.g. makesFood has label makes food
- rdf:comment documenting and clarifying the meaning of the term. For instance the term sentence in a prisoner vocabulary will have a different explanation than sentence in a linguistic vocabulary.
- {

```
"@id": "https://criminalcharacters.com/vocab#education",
```

```
"@type": "rdf:Property",
    "rdfs:label": "education",
    "rdf:comment": "Literacy of prisoner. ..."
}
  Tip
```
It is **not** a requirement to use English for the terms, labels or comments.

More information about the relationship of this term to other terms MAY be provided using [domainIncludes,](http://schema.org/domainIncludes) [rangeIncludes](http://schema.org/rangeIncludes), [rdfs:subClassOf](https://www.w3.org/TR/rdf-schema/#ch_subclassof) following the conventions used in the [Schema.org schema](https://schema.org/version/latest/schemaorg-current-http.jsonld).

# **14 APPENDIX: Handling relative URI references**

The *RO-Crate Metadata File* use *relative URI references* to identify files and directories contained within the *RO-Crate Root* and its children. As described in section Describing entities in JSON-LD above, relative URI references are also frequently used for identifying *Contextual entities*.

When using JSON-LD tooling and RDF libraries to consume or generate RO-Crates, extra care should be taken to ensure these URI references are handled correctly.

For this, a couple of scenarios are sketched below with recommendations for consistent handling:

## **14.1 Flattening JSON-LD from nested JSON**

If performing [JSON-LD flattening](https://www.w3.org/TR/json-ld-api/#flattening-algorithm) to generate a valid *RO-Crate Metadata File*, add @base: null to the input JSON-LD @context array to avoid expanding relative URI references. The flattening @context SHOULD NOT need @base: null.

Example, this JSON-LD is in [compacted form](https://www.w3.org/TR/json-ld/#compacted-document-form) which may be beneficial for processing, but is not yet valid *RO-Crate Metadata File* as it has not been flattened into a @graph array.

```
{
  "@context": [
   {"@base": null},
    "https://w3id.org/ro/crate/1.1/context"
  ],
  "@id": "ro-crate-metadata.json",
  "@type": "CreativeWork",
  "description": "RO-Crate Metadata File Descriptor (this file)",
  "conformsTo": {"@id": "https://w3id.org/ro/crate/1.1"},
  "about": {
    "@id": "./",
    "@type": "Dataset",
    "name": "Example RO-Crate",
```

```
"description": "The RO-Crate Root Data Entity",
    "hasPart": [
      { "@id": "data1.txt",
        "@type": "File",
        "description": "One of hopefully many Data Entities",
     },
     { "@id": "subfolder/",
       "@type": "Dataset"
     }
   ]
 }
}
```
Performing [JSON-LD flattening](https://www.w3.org/TR/json-ld-api/#flattening-algorithm) with:

{

```
{ "@context":
     "https://w3id.org/ro/crate/1.1/context"
}
```
Results in a valid *RO-Crate JSON-LD* (actual order in @graph may differ):

```
"@context": "https://w3id.org/ro/crate/1.1/context",
"@graph": [
 {
   "@id": "ro-crate-metadata.json",
   "@type": "CreativeWork",
   "conformsTo": {
     "@id": "https://w3id.org/ro/crate/1.1"
   },
   "about": {
     "@id": "./"
   },
    "description": "RO-Crate Metadata File Descriptor (this file)"
 },
 {
   "@id": "./",
   "@type": "Dataset",
    "description": "The RO-Crate Root Data Entity",
    "hasPart": [
     {
        "@id": "data1.txt"
     },
     {
        "@id": "subfolder/"
     }
   ],
    "name": "Example RO-Crate"
 },
 \mathcal{L}"@id": "data1.txt",
   "@type": "File",
```

```
"description": "One of hopefully many Data Entities"
    },
    {
      "@id": "subfolder/",
      "@type": "Dataset"
    }
 ]
}
```
**NOTE** 

The saved *RO-Crate JSON-LD* SHOULD NOT include {@base: null} in its @context.

## **14.2 Expanding/parsing JSON-LD keeping relative referencing**

[JSON-LD Expansion](https://www.w3.org/TR/json-ld-api/#expansion) can be used to resolve terms from the @context to absolute URIs, e.g. http://schema.org/description. This may be needed to parse extended properties or for combinations with other Linked Data.

This algorithm would normally also expand @id fields based on the current [base URI](https://www.w3.org/TR/json-ld11/#base-iri) of the *RO-Crate Metadata File*, but this may be a temporary location like file:///tmp/rocrate54/ro-crate-metadata.json, meaning @id: subfolder/ becomes file:///tmp/rocrate54/subfolder/ after JSON-LD expansion.

To avoid absoluting local identifiers, before expanding, augment the JSON-LD @context to ensure it is an array that includes {"@base": null}.

For example, expanding this JSON-LD:

```
{
  "@context": [
   "https://w3id.org/ro/crate/1.1/context",
   {"@base": null}
 ],
  "@graph": [
   {
     "@id": "ro-crate-metadata.json",
      "@type": "CreativeWork",
      "conformsTo": {
        "@id": "https://w3id.org/ro/crate/1.1"
     },
      "about": {
       "@id": "./"
     },
      "description": "RO-Crate Metadata File Descriptor (this file)"
   },
    {
      "@id": "./",
      "@type": "Dataset",
      "description": "The RO-Crate Root Data Entity",
```

```
"hasPart": [
        {
          "@id": "data1.txt"
        },
        {
          "@id": "subfolder/"
        }
      ],
      "name": "Example RO-Crate"
    }
 ]
}
```
 $\mathsf{L}$ 

Results in a [expanded form](https://www.w3.org/TR/json-ld11/#expanded-document-form) without @context, using absolute URIs for properties and types, but retains relative URI references for entities within the *RO-Crate Root*:

```
{
  "@id": "ro-crate-metadata.json",
  "@type": [
    "http://schema.org/CreativeWork"
  ],
  "http://schema.org/about": [
    {
      "@id": "./"
    }
  ],
  "http://purl.org/dc/terms/conformsTo": [
    \mathcal{L}"@id": "https://w3id.org/ro/crate/1.1"
    }
  ],
  "http://schema.org/description": [
    {
      "@value": "RO-Crate Metadata File Descriptor (this file)"
    }
  ]
},
{
  "@id": "./",
  "@type": [
    "http://schema.org/Dataset"
  ],
  "http://schema.org/description": [
    {
      "@value": "The RO-Crate Root Data Entity"
    }
  ],
  "http://schema.org/hasPart": [
    {
```

```
"@id": "data1.txt"
       },
       {
          "@id": "subfolder/"
       }
     ],
     "http://schema.org/name": [
       \mathcal{L}"@value": "Example RO-Crate"
       }
     ]
  }
\overline{1}
```
**NOTE** 

@base: null will not relativize existing absolute URIs that happen to be contained by the *RO-Crate Root* (see section Relativizing absolute URIs within RO-Crate Root).

Tip

Most RDF parsers supporting JSON-LD will perform this kind of expansion before generating triples, but not all RDF stores or serializations support relative URI references. Consider using an alternative @base as detailed in sections below.

#### **14.3 Establishing absolute URI for RO-Crate Root**

When loading *RO-Crate JSON-LD* as RDF, or combining the crate's Linked Data into a larger JSON-LD, it is important to ensure correct [base URI](https://www.w3.org/TR/json-ld11/#base-iri) to resolve URI references that are relative to the *RO-Crate Root*.

**NOTE** 

When retrieving an RO-Crate over the web, servers might have performed HTTP redirections so that the base URI is different from what was requested. It is RECOMMENDED to follow section [Establishing a Base URI of RFC3986](http://tools.ietf.org/html/rfc3986#section-5.1) before resolving relative links from the *RO-Crate Metadata File*.

For instance, consider this HTTP redirection from a permalink (simplified):

```
GET https://w3id.org/ro/crate/1.0/crate HTTP/1.1
```

```
HTTP/1.1 301 Moved Permanently
Location: https://www.researchobject.org/ro-crate/1.0/ro-crate-metadata.jsonld
```

```
GET https://www.researchobject.org/ro-crate/1.0/ro-crate-metadata.jsonld HTTP/1.1
```

```
HTTP/1.1 200 OK
Content-Type: application/ld+json
```
{ "@context": "https://w3id.org/ro/crate/1.0/context",

```
"@graph": [
      {
        "@id": "ro-crate-metadata.jsonld",
        "@type": "CreativeWork",
        "conformsTo": {
          "@id": "https://w3id.org/ro/crate/1.0"
        },
        "about": {
          "@id": "./"
        },
        "license": {
          "@id": "https://creativecommons.org/publicdomain/zero/1.0/"
        }
      },
      {
        "@id": "./",
        "@type": "Dataset",
        "hasPart": [
          {
            "@id": "index.html"
          }
      }
    ]
}
```
Following redirection we see that:

- Base URI of the RO-Crate Metadata File becomes https://www.researchobject.org/ro-crate/1.0/
- The absolute URI for index.html resolves to https://www.researchobject.org/ro-crate/1.0/inde **–** ..rather than https://w3id.org/ro/crate/1.0/index.html which would not redirect correctly

This example also use RO-Crate 1.0, where the *RO-Crate Metadata File* is called ro-crate-metadata.jsonld instead of ro-crate-metadata.json. Note that the recommended algorithm to find the Root Data Entity is agnostic to the actual filename.

## **14.4 Finding RO-Crate Root in RDF triple stores**

When parsing *RO-Crate JSON-LD* as RDF, where the RDF framework performs resolution to absolute URIs, it may be difficult to find the *RO-Crate Root* in the parsed triples.

The algoritm proposed in section Root Data Entity allows finding the RDF resource describing ro-crate-metadata.json, independent of its parsed base URI. We can adopt this for RDF triples, thus finding crates conforming to this specification can be queried with [SPARQL](https://www.w3.org/TR/sparql11-query/):

```
PREFIX dcterms: <http://purl.org/dc/terms/>
PREFIX schema: <http://schema.org/>
```
SELECT ?crate ?metadatafile

```
WHERE {
 ?crate a a schema:Dataset .
 ?metadatafile schema:about ?crate .
 ?metadatafile dcterms:conformsTo <https://w3id.org/ro/crate/1.1>.
}
..or (less efficient) for any RO-Crate version:
PREFIX dcterms: <http://purl.org/dc/terms/>
PREFIX schema: <http://schema.org/>
SELECT ?crate ?metadatafile ?spec
WHERE {
 ?crate a schema:Dataset .
 ?metadatafile schema:about ?crate .
 ?metadatafile dcterms:conformsTo ?spec .
 FILTER STRSTARTS(str(?spec), "https://w3id.org/ro/crate/")
}
```
## **14.5 Parsing as RDF with a different RO-Crate Root**

When parsing a *RO-Crate Metadata File* into [RDF triples,](https://www.w3.org/TR/rdf11-concepts/) for instance uploading it to a *graph store* like [Apache Jena'](https://jena.apache.org/)s [Fuseki,](https://jena.apache.org/documentation/fuseki2/) it is important to ensure consistent *base URI*:

- Some RDF stores and RDF formats don't support relative URI references in triples (see [RDF 1.1 note on IRIs](https://www.w3.org/TR/rdf11-concepts/#note-iris))
- The *RO-Crate Root* may depend on where the *RO-Crate Metadata File* was parsed from, e.g. <file:///tmp/ro-crate-metadata.json> (file) or <http://localhost:3030/test/ro-crate-metadata.json> (web upload)
- Parsing multiple RO-Crates into the same RDF graph, using same base URI, may merge them into the same RO-Crate
- ro-crate-metadata.json may not be recognized as JSON-LD and must be renamed to ro-crate-metadata.jsonld
- Web servers hosting ro-crate-metadata.json may not send the JSON-LD *Content-Type*
- If base URI is not correct it may be difficult to find the corresponding file and directory paths from an RDF query returning absolute URIs

Tip

If the RDF library can parse the *RO-Crate JSON-LD* directly by retrieving from a http/https URI of the *RO-Crate Metadata File* it should calculate the correct base URI as detailed in section Establishing absolute URI for RO-Crate Root and you should **not** need to override the base URI as detailed here.

If a web-based URI for the *RO-Crate root* is known, then this can be supplied as a *base URI*. Most RDF tools support a --base option or similar. If this is not possible, then the @context of the RO-Crate JSON-LD can be modified by ensuring the @context is an array that sets the desired @base:

```
{
  "@context": [
    "https://w3id.org/ro/crate/1.1/context",
    {"@base": "http://example.com/crate255/"}
  ],
  "@graph": [
    {
      "@id": "ro-crate-metadata.json",
      "@type": "CreativeWork",
      "conformsTo": {
        "@id": "https://w3id.org/ro/crate/1.1"
      },
      "about": {
        "@id": "./"
      }
    },
    {
      "@id": "./",
      "@type": "Dataset",
      "name": "Example RO-Crate"
    },
    {
      "@id": "data1.txt",
      "@type": "File",
      "description": "One of hopefully many Data Entities"
    },
    {
      "@id": "subfolder/",
      "@type": "Dataset"
    }
 ]
}
```
Parsing this will generate triples like below using http://example.com/crate255/ as the *RO-Crate Root* (shortened):

```
<http://example.com/crate255/ro-crate-metadata.json>
  <http://purl.org/dc/terms/conformsTo>
  <https://w3id.org/ro/crate/1.1> .
<http://example.com/crate255/ro-crate-metadata.json>
  <http://schema.org/about>
  <http://example.com/crate255/> .
<http://example.com/crate255/>
  <http://schema.org/name>
  "Example RO-Crate" .
<http://example.com/crate255/>
  <http://schema.org/hasPart>
  <http://example.com/crate255/data1.txt> .
```

```
<http://example.com/crate255/>
 <http://schema.org/hasPart>
 <http://example.com/crate255/subfolder/> .
<http://example.com/crate255/data1.txt>
<http://schema.org/description>
 "One of hopefully many Data Entities" .
```
Generating a *RO-Crate JSON-LD* from such triples can be done by first finding the RO-Crate Root and then use it as base URI to relativize absolute URIs within RO-Crate Root.

### **14.6 Establishing a base URI inside a ZIP file**

An RO-Crate may have been packaged as a ZIP file or similar archive. RO-Crates may exist in a temporary file path which should not determine its identifiers.

When parsing such crates it is recommended to use the [Archive and Package](https://tools.ietf.org/id/draft-soilandreyes-arcp-03.html) [\(arcp\) URI scheme](https://tools.ietf.org/id/draft-soilandreyes-arcp-03.html) to establish a temporary/location-based UUID or hash-based (SHA256) *base URI*.

For instance, given a randomly generated UUID b7749d0b-0e47-5fc4-999d-f154abe68065 we can use arcp://uuid,b7749d0b-0e47-5fc4-999d-f154abe68065/ as the @base:

```
{
 "@context": [
   "https://w3id.org/ro/crate/1.1/context",
   {"@base": "arcp://uuid,b7749d0b-0e47-5fc4-999d-f154abe68065/"}
 ],
 "@graph": [
   {
      "@id": "ro-crate-metadata.json",
      "@type": "CreativeWork",
      "conformsTo": {
       "@id": "https://w3id.org/ro/crate/1.1"
     },
      "about": {
        "@id": "./"
     }
   },
    {
      "@id": "./",
      "@type": "Dataset",
      "description": "The RO-Crate Root Data Entity",
      "hasPart": [
        \mathcal{L}"@id": "data1.txt"
        },
        {
```

```
"@id": "subfolder/"
      }
    ],
    "name": "Example RO-Crate"
 },
  {
    "@id": "data1.txt",
    "@type": "File",
    "description": "One of hopefully many Data Entities"
  },
  {
    "@id": "subfolder/",
    "@type": "Dataset"
  }
]
```
Parsing this as RDF will generate triples including:

```
<arcp://uuid,b7749d0b-0e47-5fc4-999d-f154abe68065/ro-crate-metadata.json>
 <http://schema.org/about>
 <arcp://uuid,b7749d0b-0e47-5fc4-999d-f154abe68065/> .
<arcp://uuid,b7749d0b-0e47-5fc4-999d-f154abe68065/>
 <http://schema.org/hasPart>
 <arcp://uuid,b7749d0b-0e47-5fc4-999d-f154abe68065/data1.txt> .
```
Here consumers can assume / is the *RO-Crate Root* and generating relative URIs can safely be achieved by search-replace as the arcp URI is unique. Saving *RO-Crate JSON-LD* from the triples can be done by using the arcp URI to relativize absolute URIs within RO-Crate Root.

Tip

}

**Bagit**: The arcp specification suggests how [BagIt identifiers](https://tools.ietf.org/html/draft-soilandreyes-arcp-03#appendix-A.4) can be used to calculate the base URI. See also section Combining with other packaging schemes note that in this approach the *RO-Crate Root* will be the payload folder /data/ under the calculated arcp base URI.

### **14.7 Relativizing absolute URIs within RO-Crate Root**

Some applications may prefer working with absolute URIs, e.g. in a joint graph store or web-based repository, but should relativize URIs within the *RO-Crate Root* before generating the *RO-Crate Metadata File*.

Assuming a repository at example.com has JSON-LD with absolute URIs:

```
{
 "@context": "https://w3id.org/ro/crate/1.1",
 "@graph": [
   {
     "@id": "http://example.com/crate415/ro-crate-metadata.json",
      "@type": "CreativeWork",
```

```
"conformsTo": {
        "@id": "https://w3id.org/ro/crate/1.1"
      },
      "about": {
        "@id": "http://example.com/crate415/"
      },
   },
    {
      "@id": "http://example.com/crate415/",
      "@type": "Dataset",
      "description": "The RO-Crate Root Data Entity",
      "hasPart": [
        {
          "@id": "http://example.com/crate415/data1.txt"
        },
        {
          "@id": "http://example.com/crate415/subfolder/"
        }
      ],
      "name": "Example RO-Crate"
   }
 ]
}
```
Then performing [JSON-LD flattening](https://www.w3.org/TR/json-ld-api/#flattening-algorithm) with this @context:

```
{ "@context": [
    {"@base": "http://example.com/crate415/"},
     "https://w3id.org/ro/crate/1.1"
  ]
}
```
Will output *RO-Crate JSON-LD* with relative URIs:

```
{
  "@context": [
   {
     "@base": "http://example.com/crate415/"
   },
   "https://w3id.org/ro/crate/1.1"
 ],
  "@graph": [
   {
     "@id": "./",
      "@type": "Dataset",
      "description": "The RO-Crate Root Data Entity",
      "hasPart": [
        {
          "@id": "data1.txt"
       },
        {
          "@id": "subfolder/"
```

```
}
      ],
      "name": "Example RO-Crate"
   },
    {
      "@id": "ro-crate-metadata.json",
      "@type": "CreativeWork",
      "conformsTo": {
        "@id": "https://w3id.org/ro/crate/1.1"
      },
      "about": {
        "@id": "./"
      }
    }
 ]
}
```
**WARNING** 

This method would also relativize URIs outside the *RO-Crate Root* that are on the same host, e.g. http://example.com/crate255/other.txt would become ../create255/other.txt - this can particularly be a challenge with local file:/// URIs.

# **15 References**

- [BagIt]: <https://en.wikipedia.org/wiki/BagIt>
- [BagIt profile]: <https://github.com/ruebot/bagit-profiles>
- [BIBO]: <http://purl.org/ontology/bibo/interviewee>
- [conformsTo]: <http://purl.org/dc/terms/conformsTo>
- [CURIE]: <https://www.w3.org/TR/curie/>
- [DataCite]: <https://www.datacite.org/>
- [DataCite Schema]: <https://schema.datacite.org/>
- [DataCite Schema v4.0]: [https://schema.datacite.org/meta/kernel-](https://schema.datacite.org/meta/kernel-4.0/metadata.xsd)[4.0/metadata.xsd](https://schema.datacite.org/meta/kernel-4.0/metadata.xsd)
- [DCAT]: <https://www.w3.org/TR/vocab-dcat/>
- [Exif]: <https://en.wikipedia.org/wiki/Exif>
- [Flattened Document Form]: [https://json-ld.org/spec/latest/json-ld/#f](https://json-ld.org/spec/latest/json-ld/#flattened-document-form) [lattened-document-form](https://json-ld.org/spec/latest/json-ld/#flattened-document-form)
- [FRAPO]: <https://www.sparontologies.net/ontologies/frapo>
- [geonames]: <https://www.geonames.org/>
- [git]: <https://git-scm.com/>
- [hasFile]: <https://pcdm.org/2016/04/18/models#hasFile>
- [hasMember]: <https://pcdm.org/2016/04/18/models#hasMember>
- [isOutputOf]: [https://sparontologies.github.io/frapo/current/frapo.htm](https://sparontologies.github.io/frapo/current/frapo.html#d4e526) [l#d4e526](https://sparontologies.github.io/frapo/current/frapo.html#d4e526)
- [JSON]: <http://json.org/>
- [JSON-LD]: <https://json-ld.org/>
- [linked data]: https://en.wikipedia.org/wiki/Linked data
- [OCFL]: <https://ocfl.io/>
- [OCFL Object]: <https://ocfl.io/1.0/spec/#object-spec>
- [ORCID]: <https://orcid.org>
- [Pairtree]: <https://confluence.ucop.edu/display/Curation/PairTree>
- [Pairtree specification]: [https://confluence.ucop.edu/display/Curation/P](https://confluence.ucop.edu/display/Curation/PairTree?preview=/14254128/16973838/PairtreeSpec.pdf) [airTree?preview=/14254128/16973838/PairtreeSpec.pdf](https://confluence.ucop.edu/display/Curation/PairTree?preview=/14254128/16973838/PairtreeSpec.pdf)
- [PCDM]: <https://github.com/duraspace/pcdm/wiki>
- [Pronom]: [https://www.nationalarchives.gov.uk/PRONOM/Default.asp](https://www.nationalarchives.gov.uk/PRONOM/Default.aspx) [x](https://www.nationalarchives.gov.uk/PRONOM/Default.aspx)
- [RepositoryCollection]: [https://pcdm.org/2016/04/18/models#Collectio](https://pcdm.org/2016/04/18/models#Collection) [n](https://pcdm.org/2016/04/18/models#Collection)
- [RepositoryObject]: <https://pcdm.org/2016/04/18/models#Object>
- [ResearchObject]: <https://www.researchobject.org/>
- [Schema.org]: <http://schema.org>
- [WorkflowSketch]: [http://wf4ever.github.io/ro/2016-01-28/roterms/#S](http://wf4ever.github.io/ro/2016-01-28/roterms/#Sketch) [ketch](http://wf4ever.github.io/ro/2016-01-28/roterms/#Sketch)
- [Omeka]: <https://omeka.org>
- [Linked Data principles]: <https://5stardata.info/en/>
- [open standards from W3C]: <https://www.w3.org/standards/>
- [CC-BY]: <https://creativecommons.org/licenses/by/4.0/>
- [GPL 3.0]: <https://www.gnu.org/licenses/gpl-3.0>
- [CC0]: <https://creativecommons.org/publicdomain/zero/1.0/>
- [Exif]: <https://en.wikipedia.org/wiki/Exif>
- [HTML 5]: <https://www.w3.org/TR/html52/>
- [W3C RDF 1.1 formats]: <https://www.w3.org/TR/rdf11-primer/>
- [Research Organization Registry URIs]: <https://ror.org/>
- [Google Dataset Search]: [https://developers.google.com/search/docs/da](https://developers.google.com/search/docs/data-types/dataset) [ta-types/dataset](https://developers.google.com/search/docs/data-types/dataset)
- [JSON-LD 1.0]: <https://www.w3.org/TR/2014/REC-json-ld-20140116/>
- [flattened]: <https://www.w3.org/TR/json-ld/#flattened-document-form>
- [compacted]: [https://www.w3.org/TR/json-ld/#compacted-document](https://www.w3.org/TR/json-ld/#compacted-document-form)[form](https://www.w3.org/TR/json-ld/#compacted-document-form)
- [FORCE11 Data Citation Principles]: [https://doi.org/10.25490/a97f](https://doi.org/10.25490/a97f-egyk)[egyk](https://doi.org/10.25490/a97f-egyk)
- [RFC3986 section 3.3]: <https://tools.ietf.org/html/rfc3986#section-3.3>
- [JSON-LD context]: <https://www.w3.org/TR/json-ld/#the-context>
- [BagIt UUID identifiers]: [https://tools.ietf.org/html/draft-soilandreyes](https://tools.ietf.org/html/draft-soilandreyes-arcp-03#appendix-A.4)[arcp-03#appendix-A.4](https://tools.ietf.org/html/draft-soilandreyes-arcp-03#appendix-A.4)
- [domainIncludes]: <http://schema.org/domainIncludes>
- [rangeIncludes]: <http://schema.org/rangeIncludes>
- [Schema.org schema]: [https://schema.org/version/latest/schemaorg](https://schema.org/version/latest/schemaorg-current-http.jsonld)[current-http.jsonld](https://schema.org/version/latest/schemaorg-current-http.jsonld)
- [rdfs:subClassOf]: [https://www.w3.org/TR/rdf-schema/#ch\\_subclassof](https://www.w3.org/TR/rdf-schema/#ch_subclassof)
- [JSON-LD tooling]: <https://json-ld.org/#developers>
- [JSON-LD flattening]: [https://www.w3.org/TR/json-ld-api/#flattening](https://www.w3.org/TR/json-ld-api/#flattening-algorithm)[algorithm](https://www.w3.org/TR/json-ld-api/#flattening-algorithm)
- [JSON-LD Expansion]: https://www.w3.org/TR/json-ld-api/ $\#$ expansi [on](https://www.w3.org/TR/json-ld-api/#expansion)
- [JSON-LD base URI]: <https://www.w3.org/TR/json-ld11/#base-iri>
- [JSON-LD expanded form]: [https://www.w3.org/TR/json-ld11/#expan](https://www.w3.org/TR/json-ld11/#expanded-document-form) [ded-document-form](https://www.w3.org/TR/json-ld11/#expanded-document-form)
- [RFC3986 base URI]: <http://tools.ietf.org/html/rfc3986#section-5.1>
- [SPARQL]: <https://www.w3.org/TR/sparql11-query/>
- [RDF triples]: <https://www.w3.org/TR/rdf11-concepts/>
- [Apache Jena]: <https://jena.apache.org/>
- [Fuseki]: <https://jena.apache.org/documentation/fuseki2/>
- [RDF 1.1 note on IRIs]: [https://www.w3.org/TR/rdf11-concepts/#note](https://www.w3.org/TR/rdf11-concepts/#note-iris)[iris](https://www.w3.org/TR/rdf11-concepts/#note-iris)
- [ARCP]: <https://tools.ietf.org/id/draft-soilandreyes-arcp-03.html>
- [ARCP BagIt]: [https://tools.ietf.org/html/draft-soilandreyes-arcp-](https://tools.ietf.org/html/draft-soilandreyes-arcp-03#appendix-A.4)[03#appendix-A.4](https://tools.ietf.org/html/draft-soilandreyes-arcp-03#appendix-A.4)
- [media type]: <https://www.iana.org/assignments/media-types>
- [JSON-LD media type]: [https://www.w3.org/TR/json-ld/#application](https://www.w3.org/TR/json-ld/#application-ld-json)[ld-json](https://www.w3.org/TR/json-ld/#application-ld-json)
- [RFC7231 response]: <https://tools.ietf.org/html/rfc7231#section-3.1.1.5>
- [BIBO ontology]: <http://neologism.ecs.soton.ac.uk/bibo.html>
- [ro-terms]: <https://github.com/ResearchObject/ro-terms>
- [function parameter definitions]: [https://en.wikipedia.org/wiki/Parame](https://en.wikipedia.org/wiki/Parameter_(computer_programming)) [ter\\_\(computer\\_programming\)](https://en.wikipedia.org/wiki/Parameter_(computer_programming))
- [Best Practice Recipes for Publishing RDF Vocabularies]: [https://www.](https://www.w3.org/TR/swbp-vocab-pub/) [w3.org/TR/swbp-vocab-pub/](https://www.w3.org/TR/swbp-vocab-pub/)
- [Action]: <http://schema.org/Action>
- [ActionStatusType]: <http://schema.org/ActionStatusType>
- [ActiveActionStatus]: <http://schema.org/ActiveActionStatus>
- [Class]: <http://schema.org/Class>
- [CompletedActionStatus]: <http://schema.org/CompletedActionStatus>
- [ComputerLanguage]: <http://schema.org/ComputerLanguage>
- [CreateAction]: <http://schema.org/CreateAction>
- [CreativeWork]: <http://schema.org/CreativeWork>
- [DataDownload]: <http://schema.org/DataDownload>
- [DateTime]: <https://schema.org/DateTime>
- [Dataset]: <http://schema.org/Dataset>
- [FailedActionStatus]: <http://schema.org/FailedActionStatus>
- [File]: <http://schema.org/MediaObject>
- [Journal]: <http://schema.org/Periodical>
- [GeoCoordinates]: <http://schema.org/GeoCoordinates>
- [ImageObject]: <http://schema.org/ImageObject>
- [MediaObject]: <http://schema.org/MediaObject>
- [Organization]: <http://schema.org/Organization>
- [Person]: <http://schema.org/Person>
- [PotentialActionStatus]: <http://schema.org/PotentialActionStatus>
- [Place]: <http://schema.org/Place>
- [Product]: <http://schema.org/Product>
- [Property]: <http://schema.org/Property>
- [PropertyValue]: <http://schema.org/PropertyValue>
- [ScholarlyArticle]: <http://schema.org/ScholarlyArticle>
- [SoftwareApplication]: <http://schema.org/SoftwareApplication>
- [SoftwareSourceCode]: <http://schema.org/SoftwareSourceCode>
- [UpdateAction]: <http://schema.org/UpdateAction>
- [WebSite]: <http://schema.org/WebSite>
- [about]: <http://schema.org/about>
- [accountablePerson]: <http://schema.org/accountablePerson>
- [actionStatus]: <http://schema.org/actionStatus>
- [additionalType]: <http://schema.org/additionalType>
- [affiliation]: <http://schema.org/affiliation>
- [agent]: <http://schema.org/agent>
- [alternateName]: <http://schema.org/alternateName>
- [author]: <http://schema.org/author>
- [citation]: <http://schema.org/citation>
- [contact]: <http://schema.org/accountablePerson>
- [contactPoint]: <http://schema.org/contactPoint>
- [contactType]: <http://schema.org/contactType>
- [contentLocation]: <http://schema.org/contentLocation>
- [contentSize]: <http://schema.org/contentSize>
- [contributor]: <http://schema.org/contributor>
- [copyrightHolder]: <http://schema.org/copyrightHolder>
- [creator]: <http://schema.org/creator>
- [dateCreated]: <http://schema.org/dateCreated>
- [datePublished]: <http://schema.org/datePublished>
- [defaultValue]: <http://schema.org/defaultValue>
- [description]: <http://schema.org/description>
- [distribution]: <http://schema.org/distribution>
- [email]: <http://schema.org/email>
- [encodingFormat]: <http://schema.org/encodingFormat>
- [endTime]: <http://schema.org/endTime>
- [error]: <http://schema.org/error>
- [event]: <http://schema.org/event>
- [familyName]: <http://schema.org/familyName>
- [funder]: <http://schema.org/funder>
- [geo]: <http://schema.org/geo>
- [givenName]: <http://schema.org/givenName>
- [hasPart]: <http://schema.org/hasPart>
- [identifier]: <http://schema.org/identifier>
- [IndividualProduct]: <http://schema.org/IndividualProduct>
- [instrument]: <http://schema.org/instrument>
- [keywords]: <http://schema.org/keywords>
- [license]: <http://schema.org/license>
- [memberOf]: <http://schema.org/memberOf>
- [name]: <http://schema.org/name>
- [object]: <http://schema.org/object>
- [phone]: <http://schema.org/phone>
- [programmingLanguage]: <http://schema.org/programmingLanguage>
- [publisher]: <http://schema.org/publisher>
- [relatedItem]: <http://schema.org/relatedItem>
- [result]: <http://schema.org/result>
- [sameAs]: <http://schema.org/sameAs>
- [sdLicense]: <http://schema.org/sdLicense>
- [sdPublisher]: <http://schema.org/sdPublisher>
- [sdDatePublished]: <https://schema.org/sdDatePublished>
- [startTime]: <http://schema.org/startTime>
- [temporalCoverage]: <http://schema.org/temporalCoverage>
- [thumbnail]: <http://schema.org/thumbnail>
- [translationOf]: <http://schema.org/translationOf>
- [translator]: <http://schema.org/translator>
- [url]: <http://schema.org/url>
- [valueRequired]: <http://schema.org/valueRequired>
- [version]: <http://schema.org/version>
- [creativeWorkStatus]: <http://schema.org/creativeWorkStatus>
- [funding]: <https://github.com/schemaorg/schemaorg/pull/2618>
- [isBasedOn]: <http://schema.org/isBasedOn>
- [maintainer]: <http://schema.org/maintainer>
- [producer]: <http://schema.org/producer>
- [runtimePlatform]: <http://schema.org/runtimePlatform>
- [softwareRequirements]: <http://schema.org/softwareRequirements>
- [targetProduct]: <http://schema.org/targetProduct>
- [conditionsOfAccess]: <http://schema.org/conditionsOfAccess>
- [dateModified]: <http://schema.org/dateModified>
- [image]: <http://schema.org/image>
- [Grant]: <http://schema.org/Grant>
- [Project]: <http://schema.org/Project>
- [subjectOf]: <http://schema.org/subjectOf>
- [mainEntityOfPage]: <http://schema.org/mainEntityOfPage>
- [WebPage]: <https://schema.org/WebPage>
- [input]: [https://bioschemas.org/types/ComputationalWorkflow/0.1-](https://bioschemas.org/types/ComputationalWorkflow/0.1-DRAFT-2020_07_21/#input)  $DRAFT-2020$  07  $21/\text{\#input}$
- [output]: [https://bioschemas.org/types/ComputationalWorkflow/0.1-](https://bioschemas.org/types/ComputationalWorkflow/0.1-DRAFT-2020_07_21/#output) [DRAFT-2020\\_07\\_21/#output](https://bioschemas.org/types/ComputationalWorkflow/0.1-DRAFT-2020_07_21/#output)
- [FormalParameter]: [https://bioschemas.org/types/FormalParameter/0](https://bioschemas.org/types/FormalParameter/0.1-DRAFT-2020_07_21/) [.1-DRAFT-2020\\_07\\_21/](https://bioschemas.org/types/FormalParameter/0.1-DRAFT-2020_07_21/)
- [ComputationalWorkflow]: [https://bioschemas.org/types/Computational](https://bioschemas.org/types/ComputationalWorkflow/0.1-DRAFT-2020_07_21/) [Workflow/0.1-DRAFT-2020\\_07\\_21/](https://bioschemas.org/types/ComputationalWorkflow/0.1-DRAFT-2020_07_21/)
- [ComputationalWorkflow profile]: [https://bioschemas.org/profiles/Comp](https://bioschemas.org/profiles/ComputationalWorkflow/0.5-DRAFT-2020_07_21/) [utationalWorkflow/0.5-DRAFT-2020\\_07\\_21/](https://bioschemas.org/profiles/ComputationalWorkflow/0.5-DRAFT-2020_07_21/)
- [FormalParameter profile]: [https://bioschemas.org/profiles/FormalPara](https://bioschemas.org/profiles/FormalParameter/0.1-DRAFT-2020_07_21/) [meter/0.1-DRAFT-2020\\_07\\_21/](https://bioschemas.org/profiles/FormalParameter/0.1-DRAFT-2020_07_21/)
- [RFC 2119]: <https://tools.ietf.org/html/rfc2119>
- [RFC 3986]: <https://tools.ietf.org/html/rfc3986>
- [RFC 6838]: <https://tools.ietf.org/html/rfc6838>
- [RFC 7159]: <https://tools.ietf.org/html/rfc7159>
- [RFC 8493]: <https://tools.ietf.org/html/rfc8493>